# Visualisation and Sonification of Artificial Life Systems and Environments

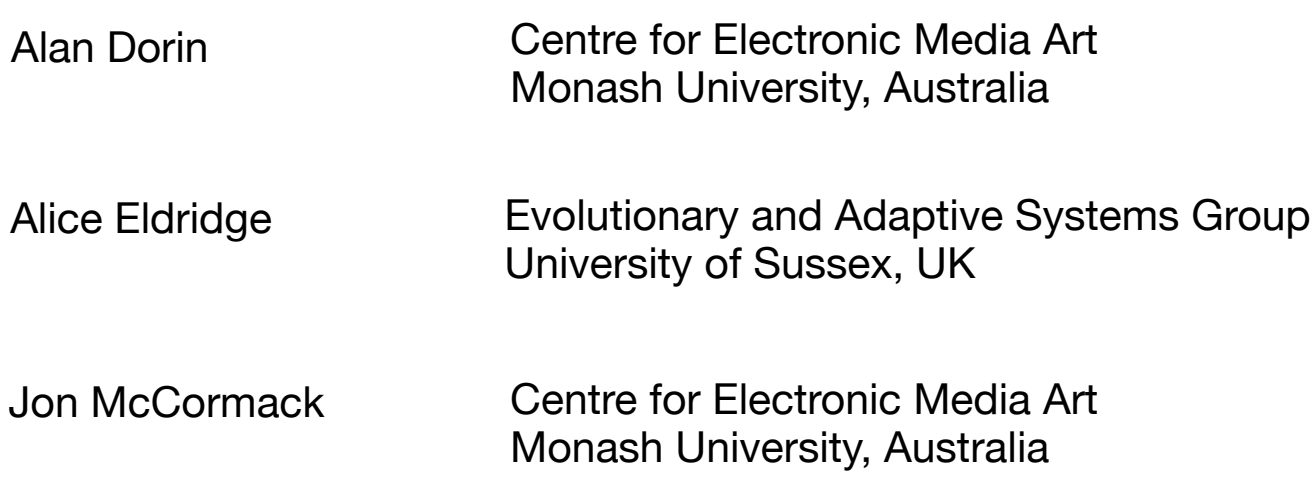

Online notes will be available online after the conference

http://www.csse.monash.edu.au/~aland/TALKS/ecalTutorial2005.html

username ecal2005

password 1000words

Artificial Life represents in-silico the universe's most complex phenomena.

How can careful use of design strategies permit us to clarify explanations and representations of our simulations?

- 1 Visualisation utilise the visual sense
- 2 Sonification utilise the aural sense
- 3 Interpretation culture and cognition
- 4 Prose utilise written language (not treated in this tutorial)

Speakers will present and discuss a selection of examples from the artificial life literature and from their own research.

To cater for a wide audience, sections ranging from introductory material to more advanced ideas will be presented... please stop us if we go to quickly or slowly.

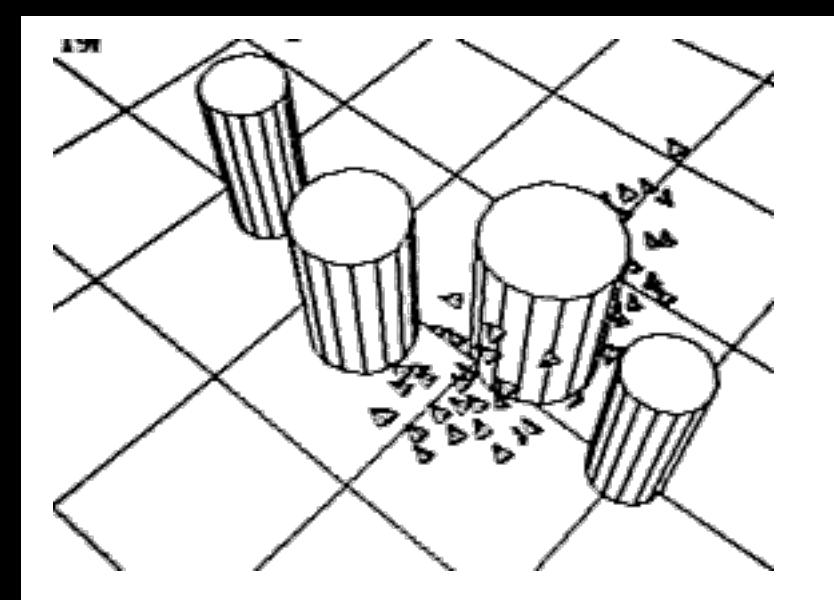

 $\rm{a}$ 

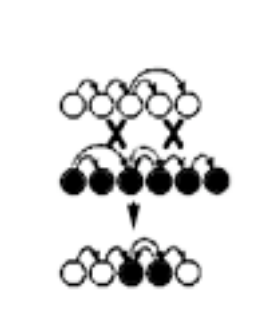

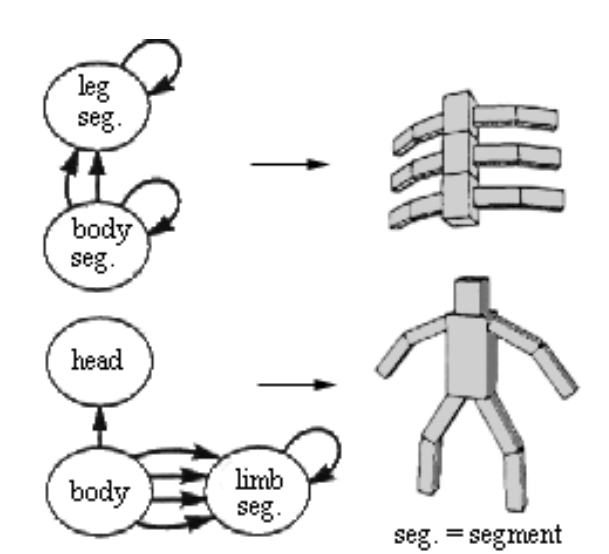

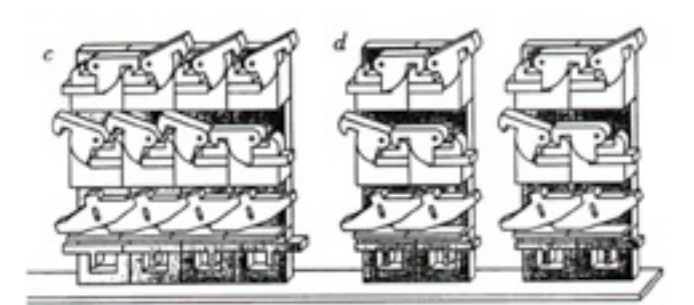

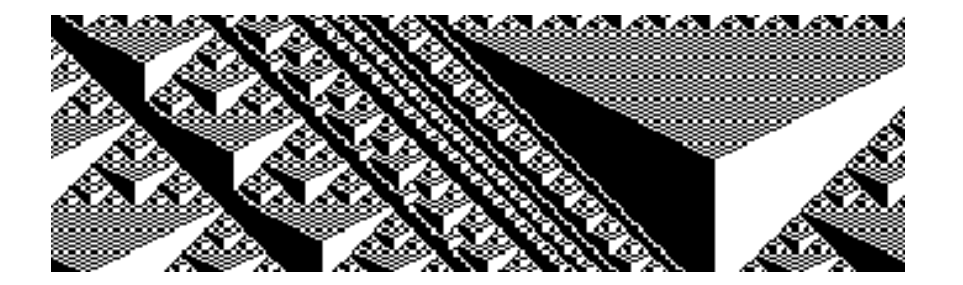

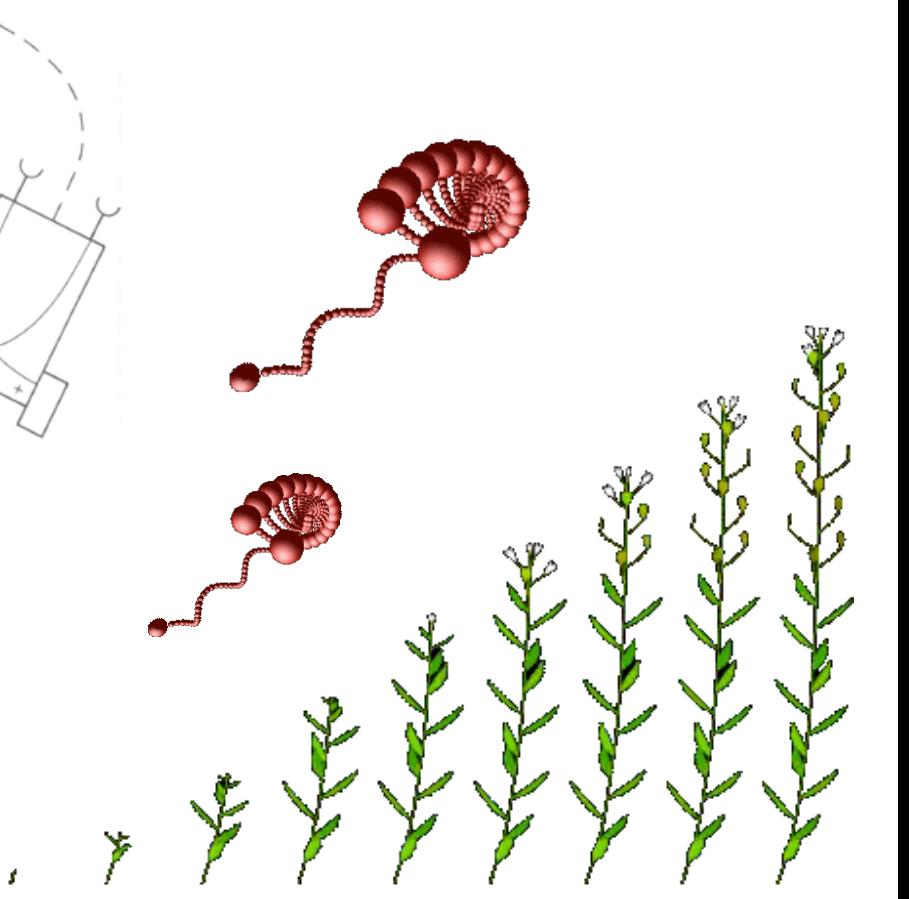

#### Some common Artificial Life systems

Genetic Algorithms Cellular Automata Artificial Chemistries Software Agents and Ecosystems

Of course the exact visualisation requirements will vary. "Who will see my visualisation?"

> Me? Students? Colleagues? Passers-by? Computer Scientists? Biologists? Historians? Philosophers? People who don't share my first language? Tired paper reviewers? The media? People with money to offer? Experts? Beginners? Lay-people? Engineers? Museum visitors?

"What will my *audience* be looking for?"

There is no silver bullet*...*

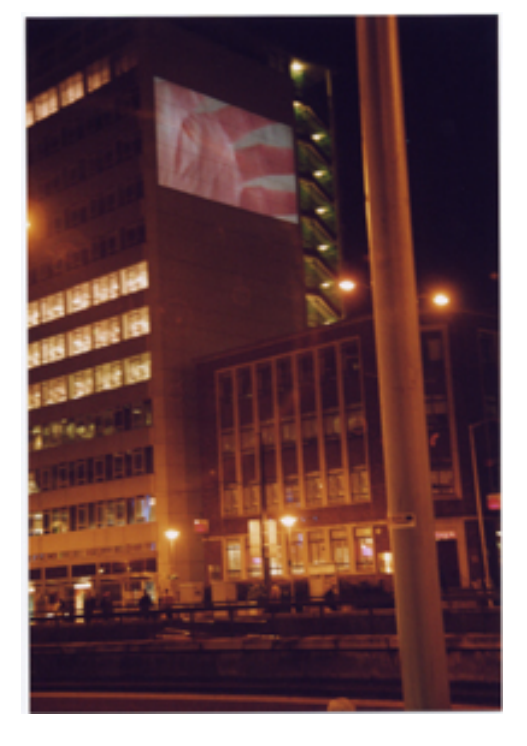

Visualising Genetic Algorithms

Some common applications for visualisation

crossover & mutation processes

mean, best & worst fitness

genetic & phenotypic diversity

genealogies

spread of an allele through a population

These are temporal phenomena.

Techniques for visualising time Preserve the temporal dimension by utilising temporal media

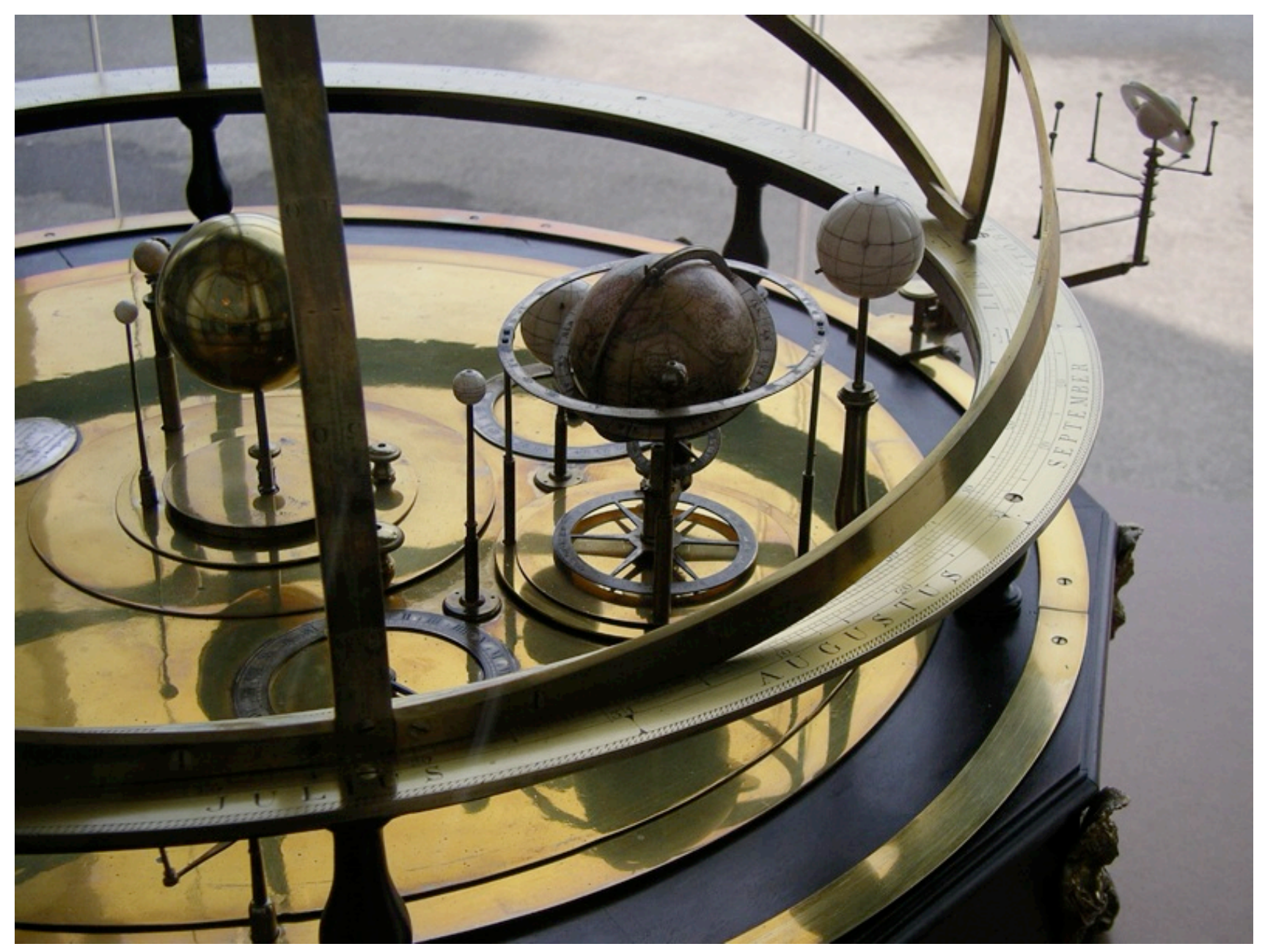

Armillary spheres, Museum of the History of Scientific Instruments Geneva Switzerland

# Techniques for visualising time

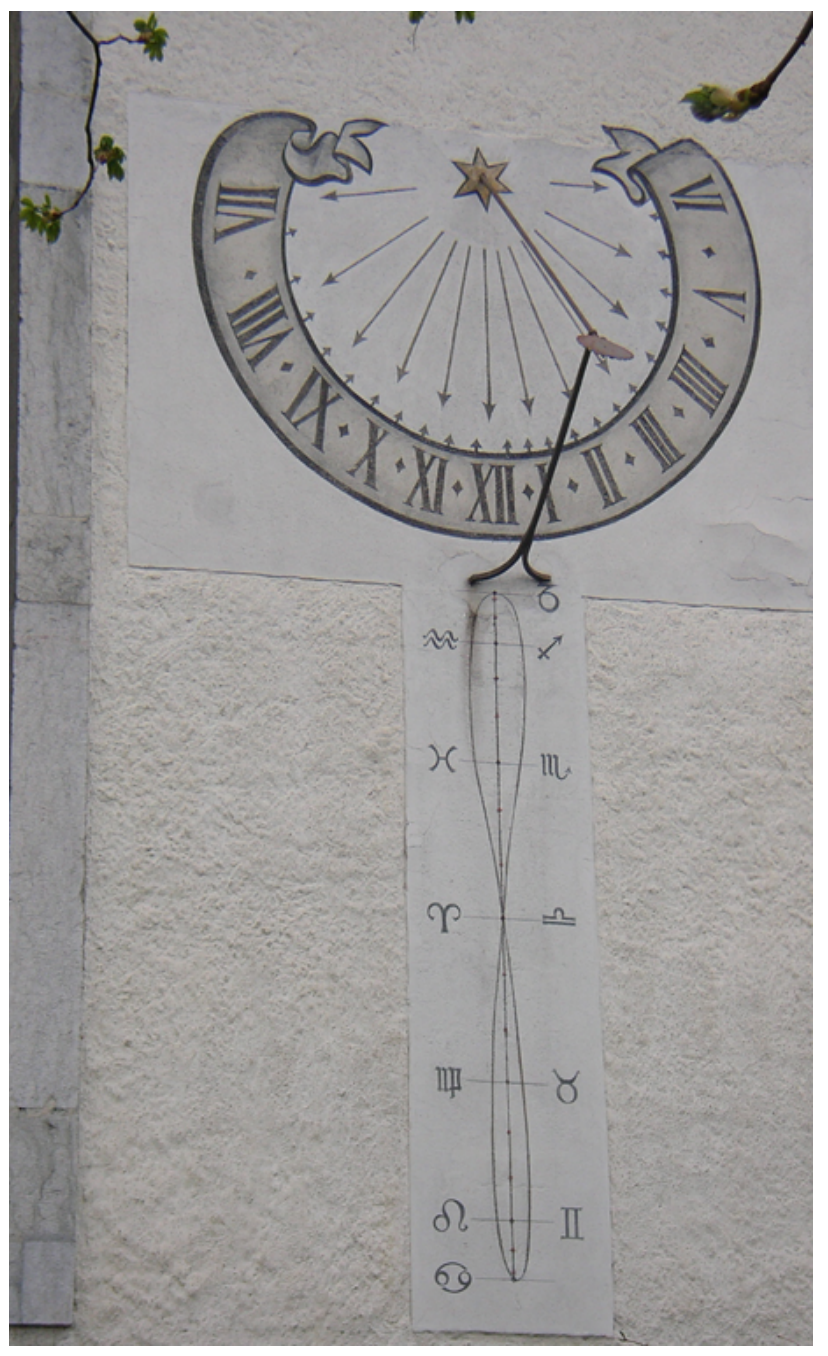

Map the temporal dimension to another dimension and combine it with a temporal medium

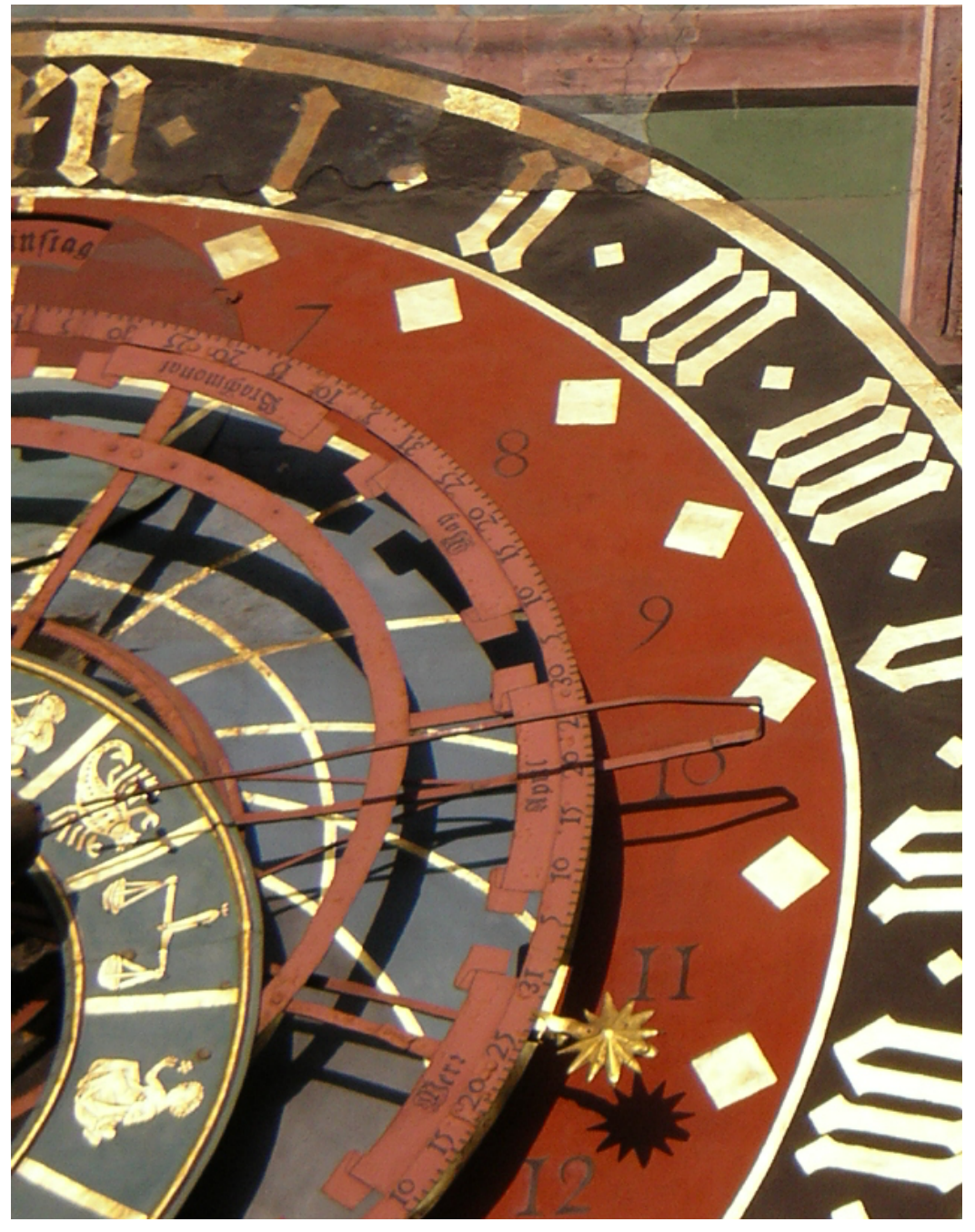

Thun solar clock, Switzerland and Bern mechanical clock, Switzerland

Map time to another dimension (abscissa) and use static map time to another dimension (abscissa) and Techniques for visualising time<br>media to plot the course of a change (ordinate)

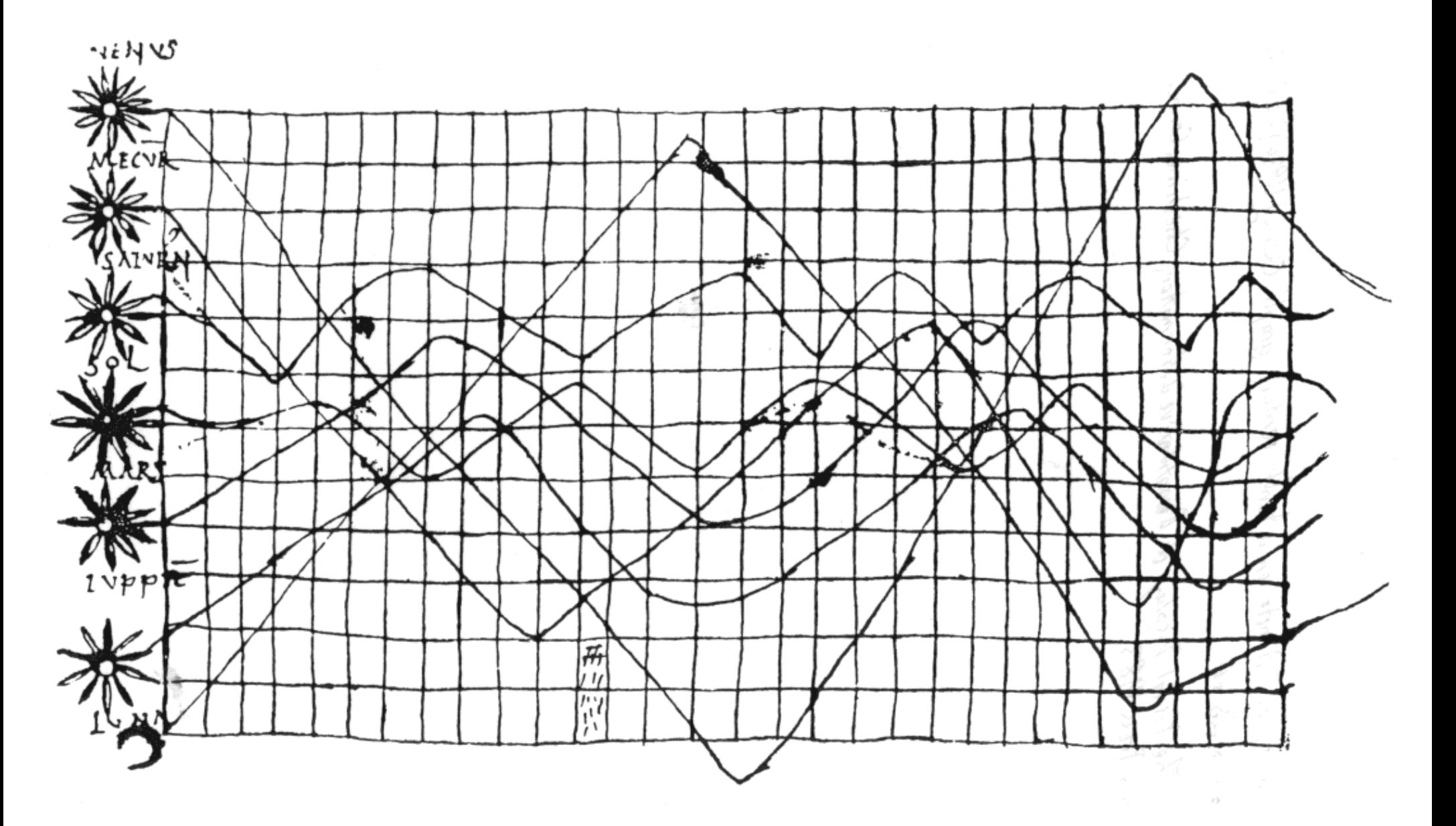

H Gray Funkhauser, "A note on a tenth century graph", Osiris 1 (1936), 260-262, reproduced on p.28 of E R Tufte, The Visual Display of Quantitative Information, Cheshire, CT: Graphics Press 1983

### Techniques for visualising time

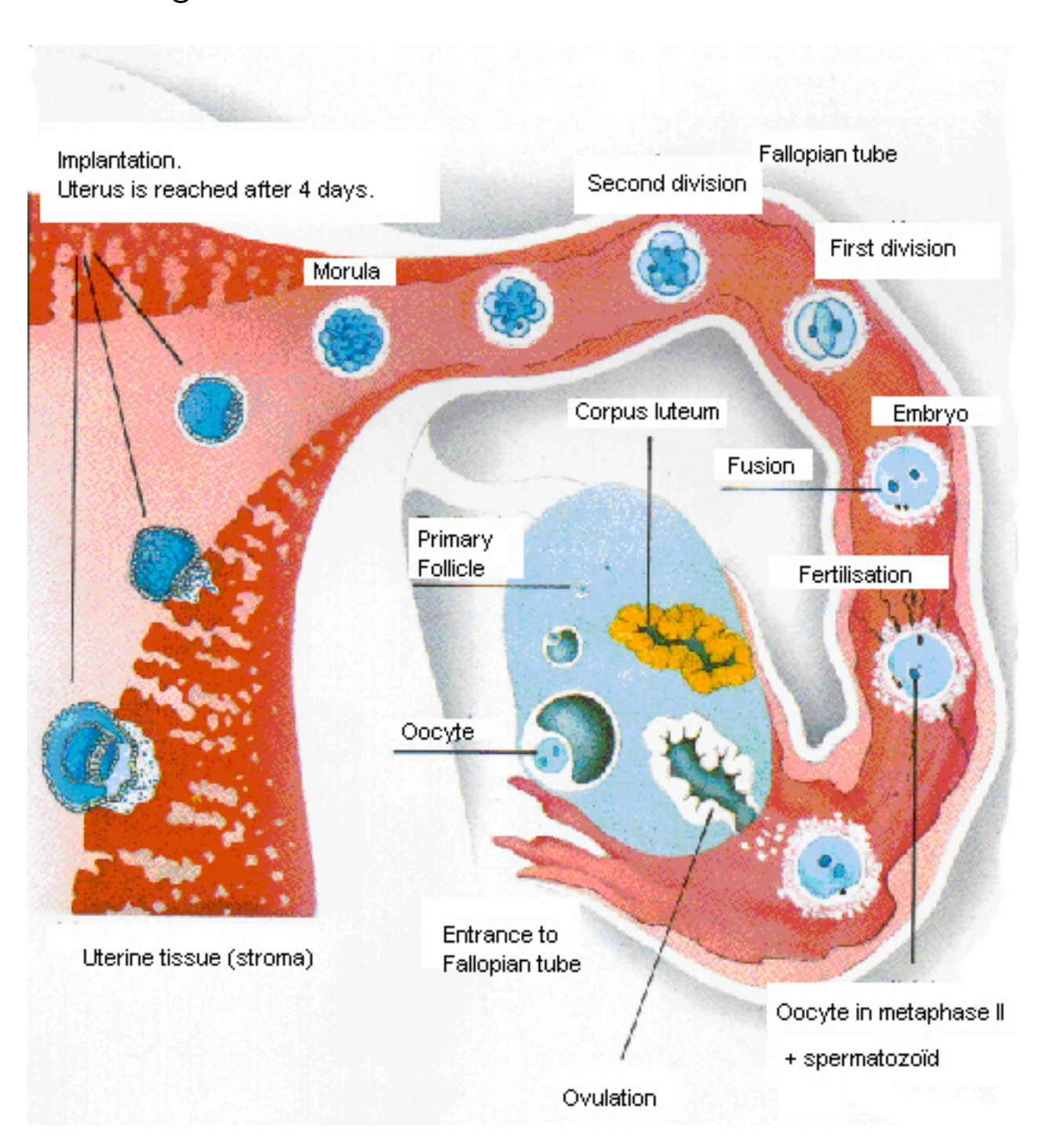

Before we go any further...

- 1. Find a pen and a blank sheet of paper
- 2. Illustrate the process of (digital) genetic crossover acting on a pair of linear arrays
- 3. *After* you have finished, compare diagrams with your neighbours

Were the diagrams the same?

How did they differ? Why did they differ?

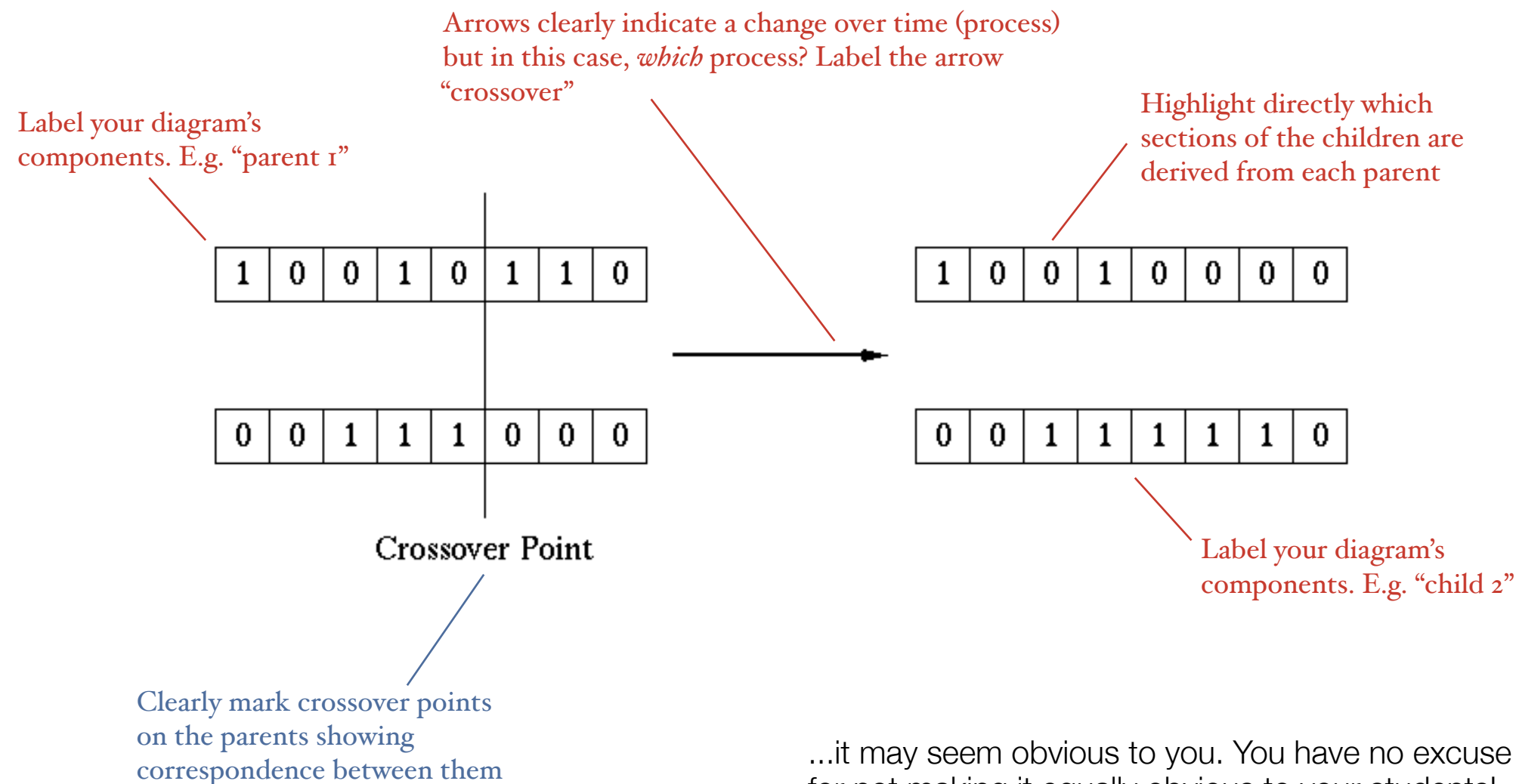

...it may seem obvious to you. You have no excuse for not making it equally obvious to your students!

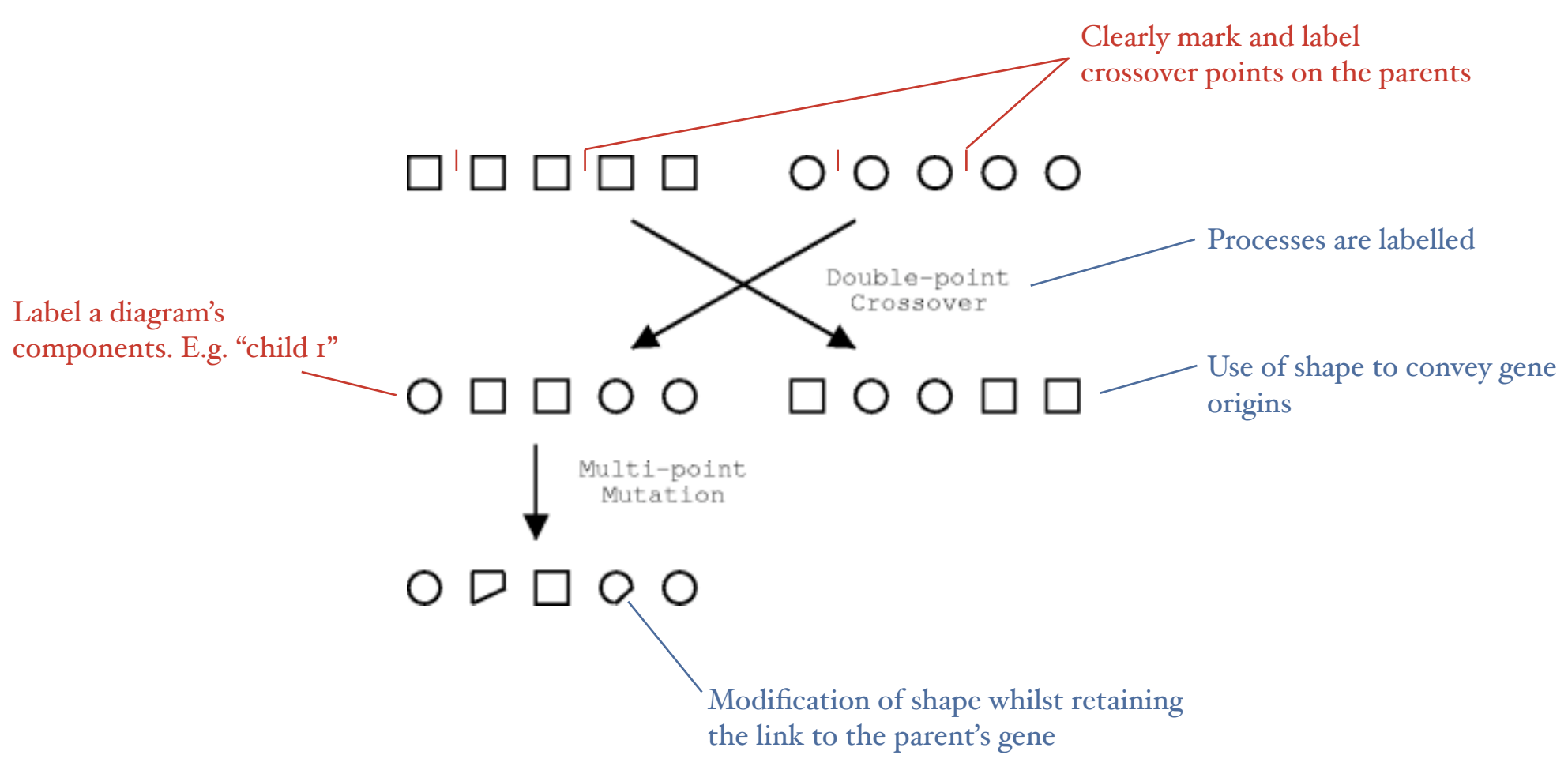

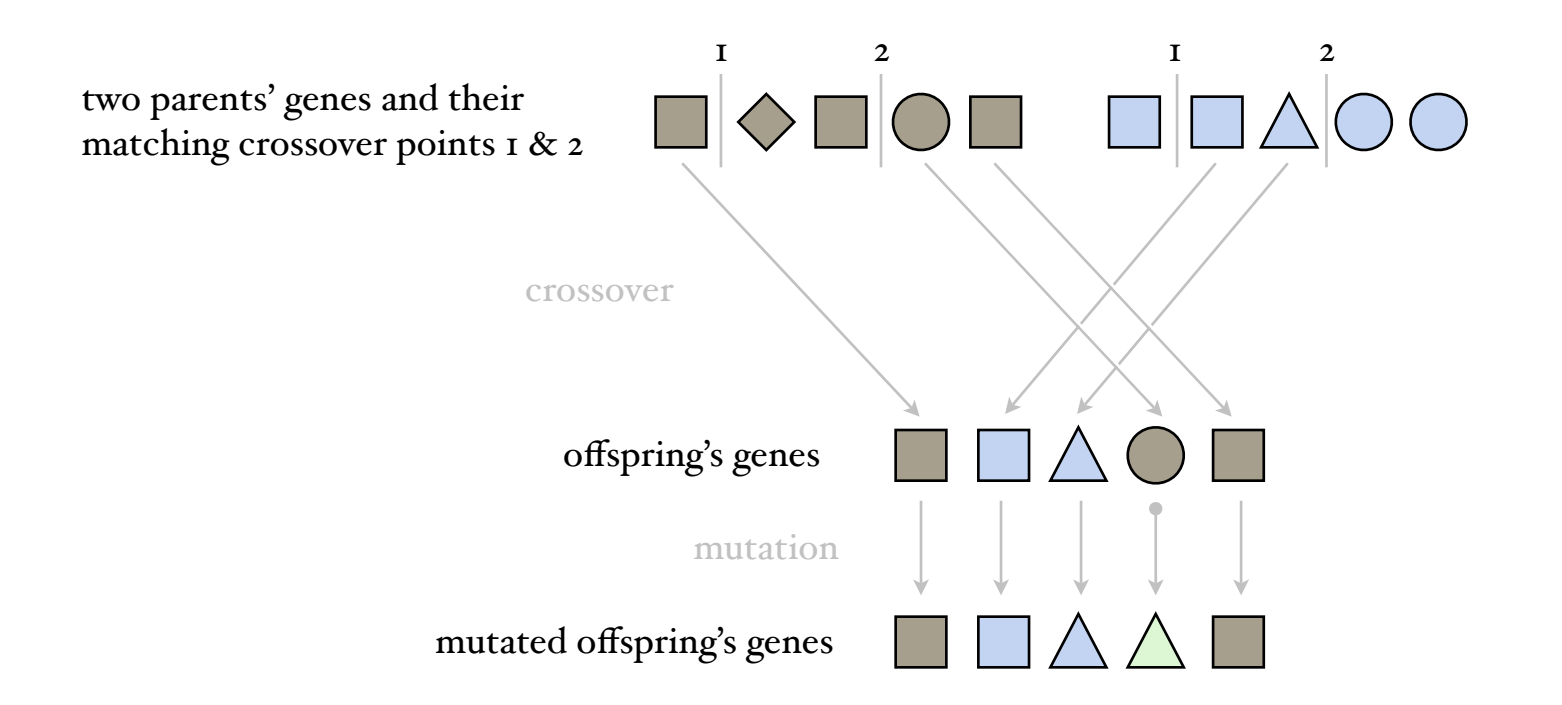

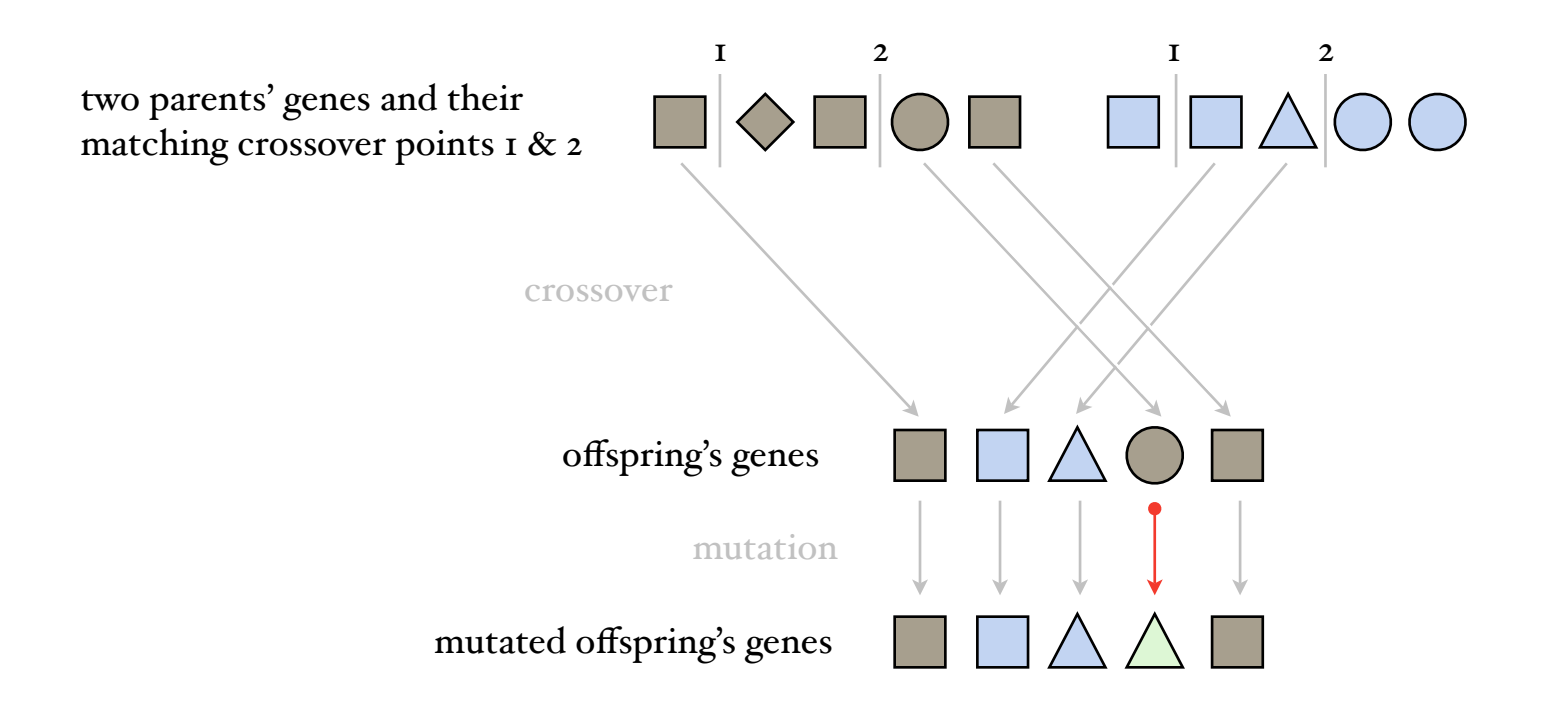

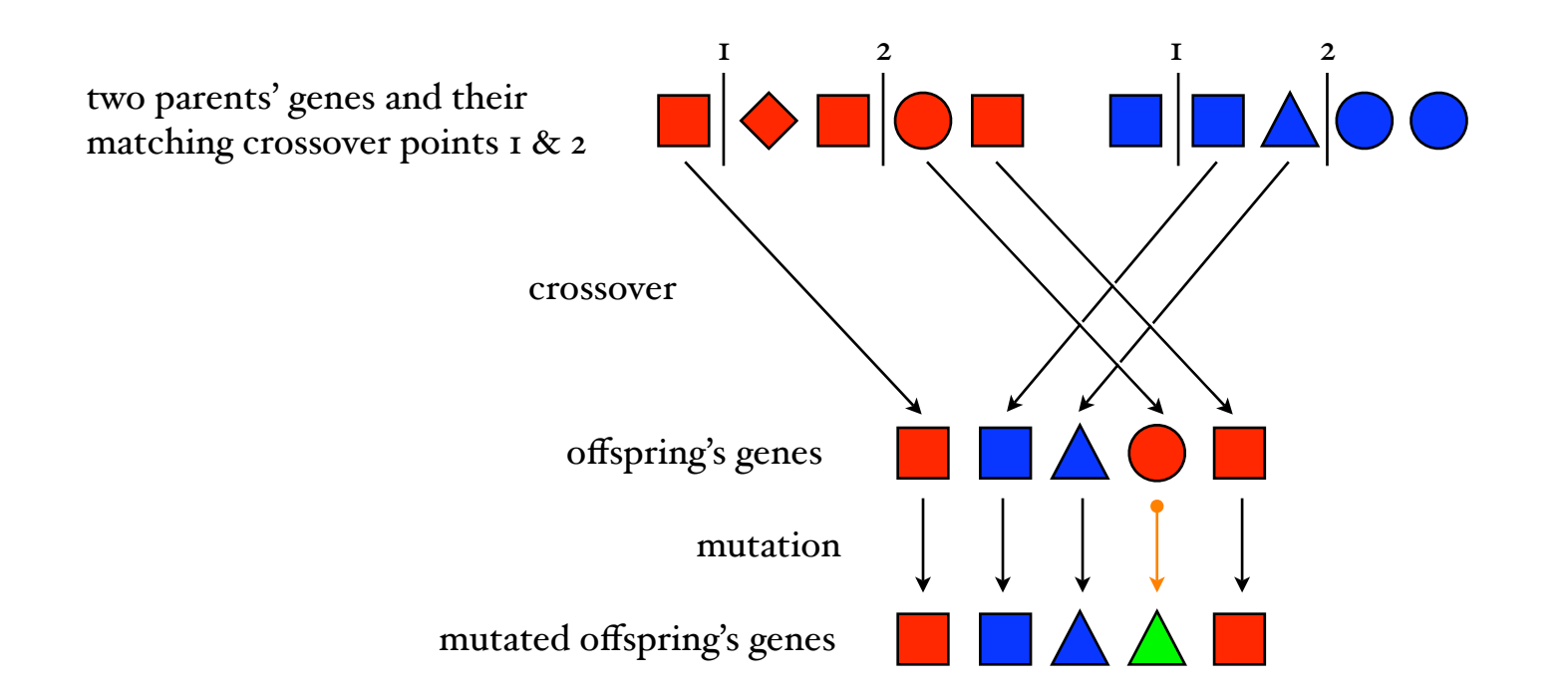

### "What not to wear"

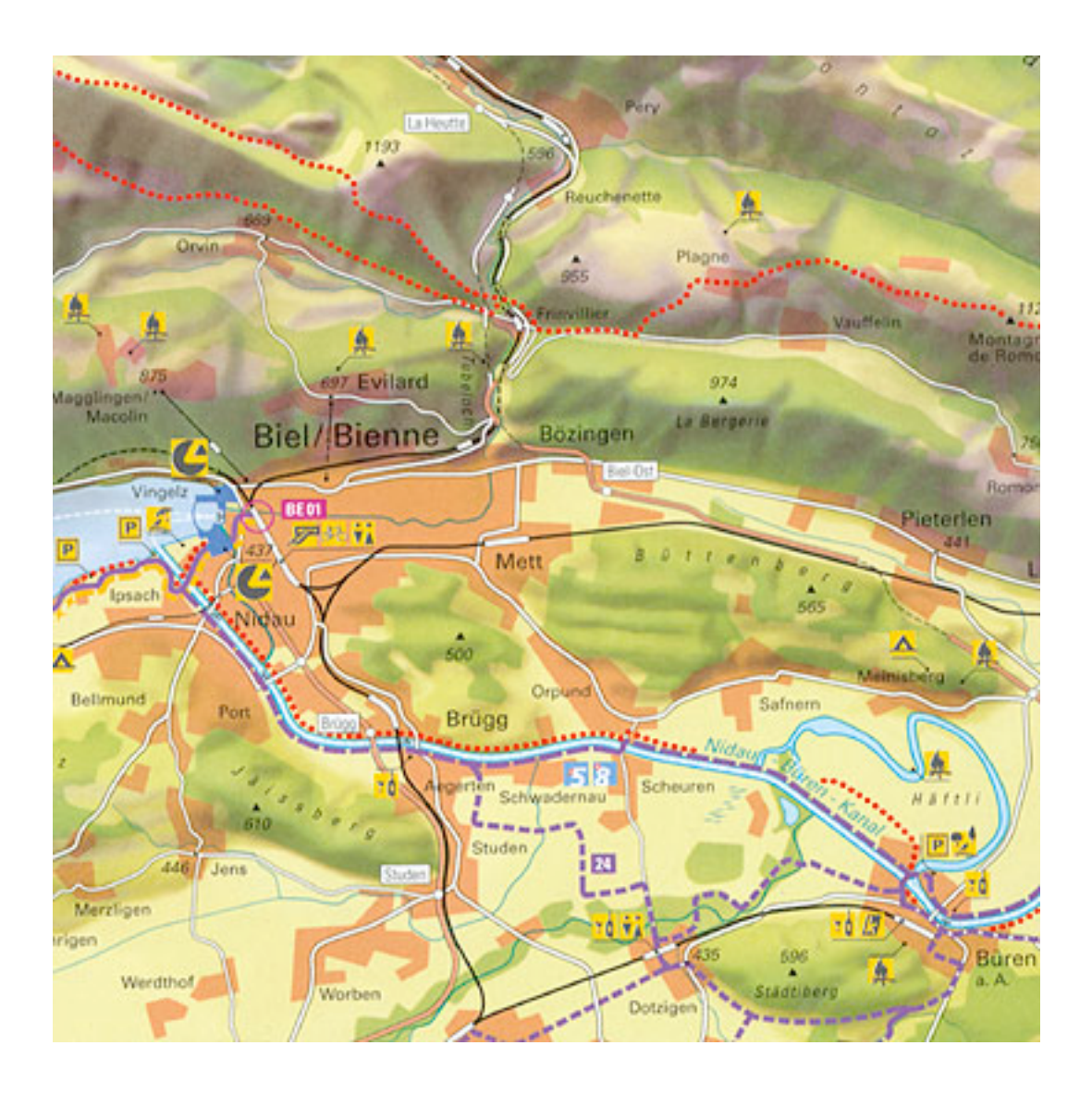

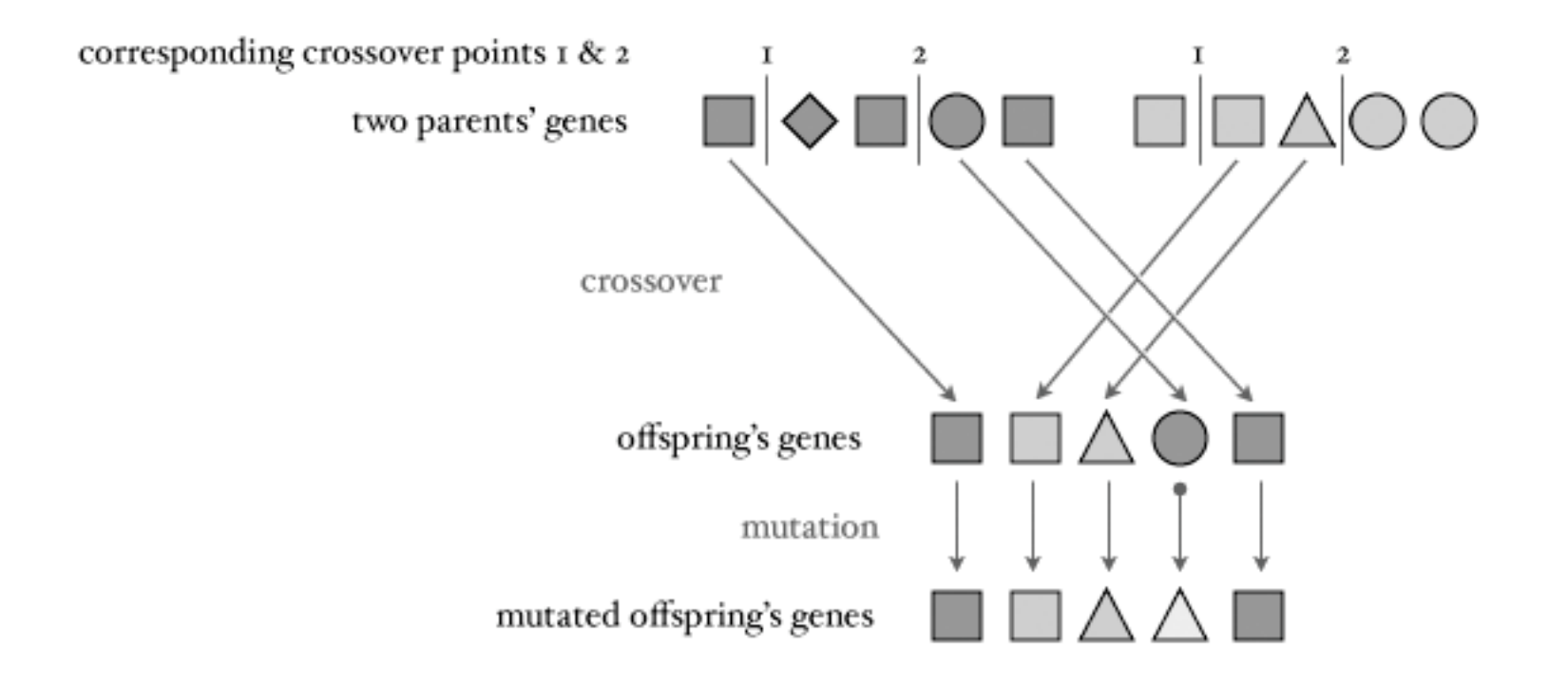

For Jon's benefit, here's proof that my original diagram works in grey-scale

Now that you've seen some examples...

- 1. Take a fresh sheet of paper
- 2. Illustrate (digital) genetic crossover acting on a pair of hierarchical data-structures
- 3. *After* you have finished, compare diagrams with your neighbours

How did your neighbour do this time?

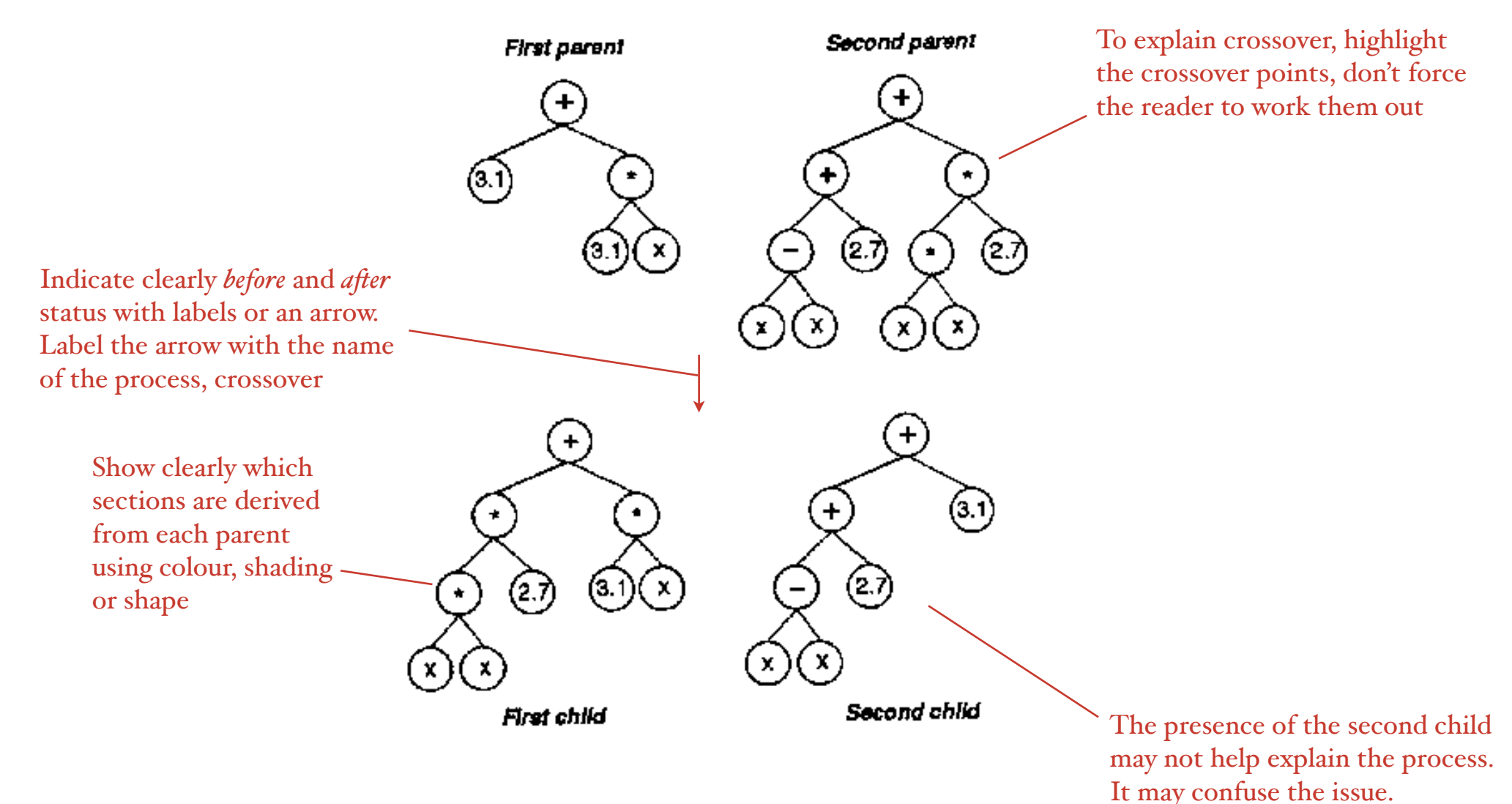

Richard Dallaway www.dallaway.com/acad/evolution/evocog.html

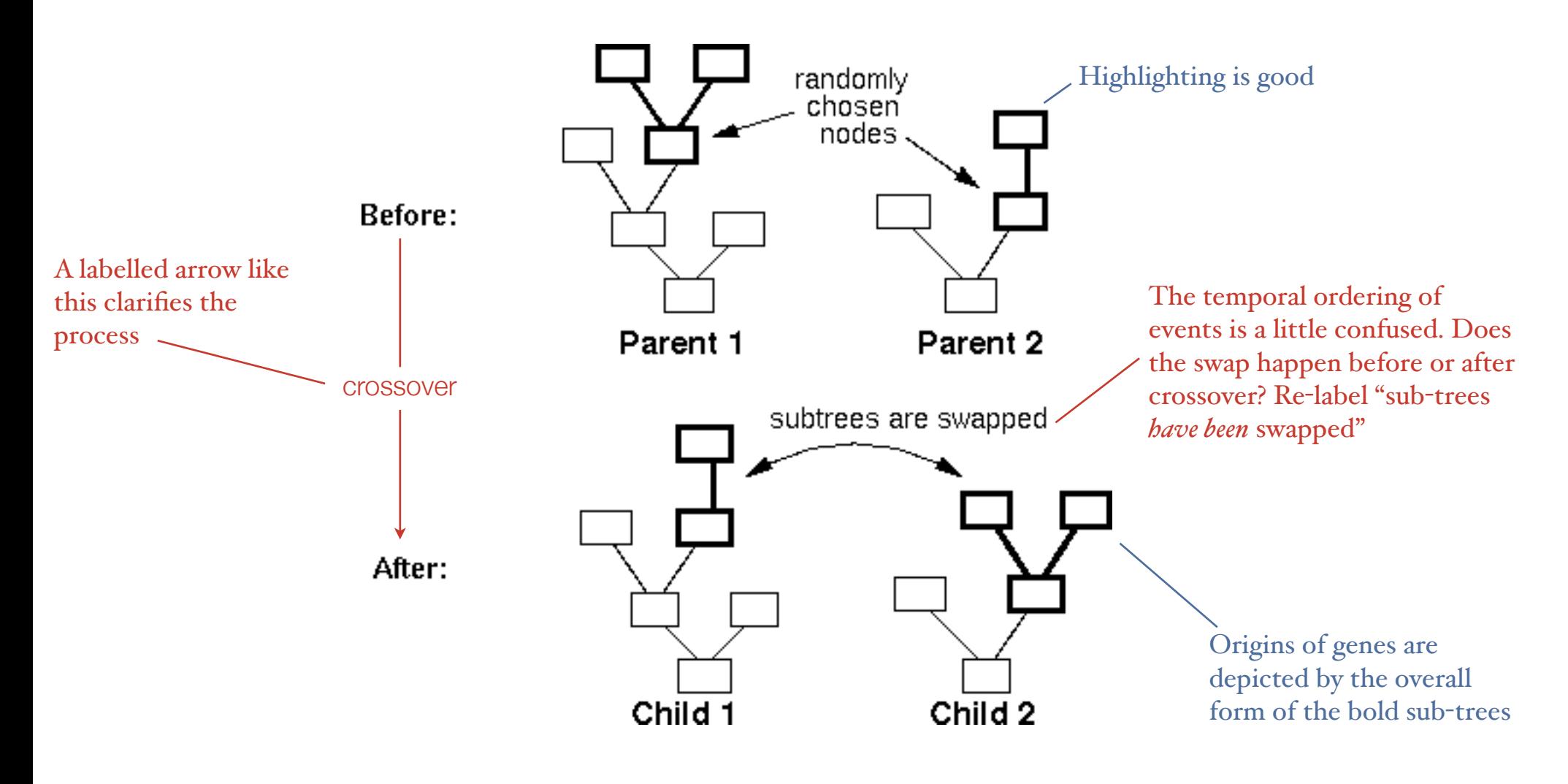

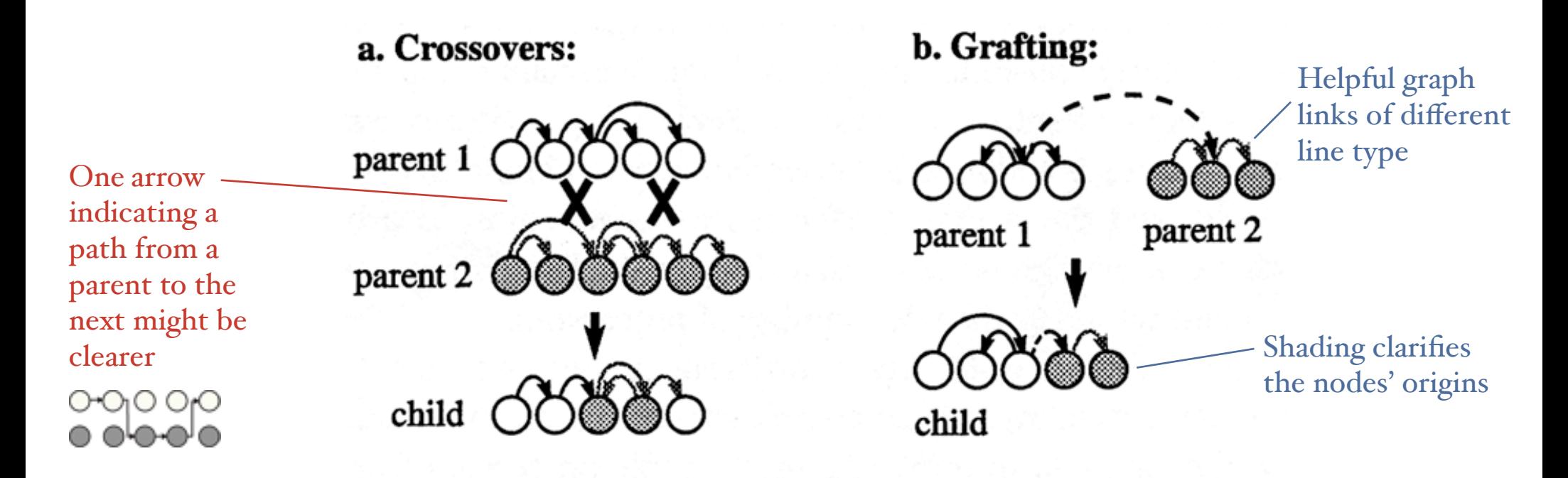

Figure 7: Two methods for mating directed graphs.

The infamous (but sometimes helpful) fitness / time graph

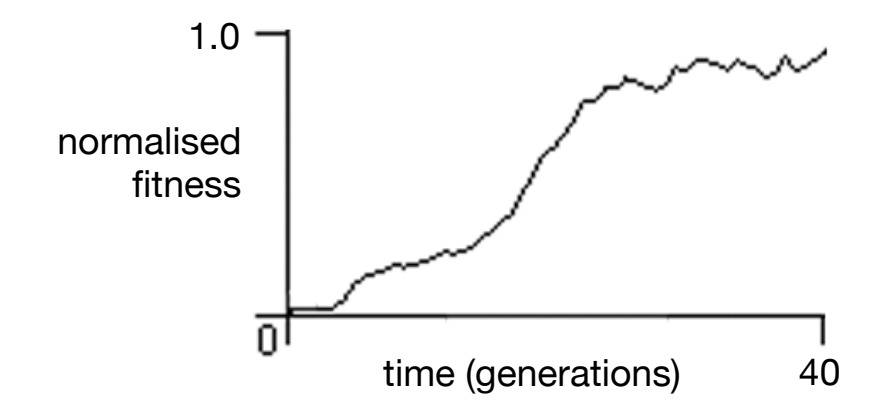

Before you insert the graph into your paper, ask yourself...

"Does my graph have any interesting or unusual features?"

If not, why are you inserting it?

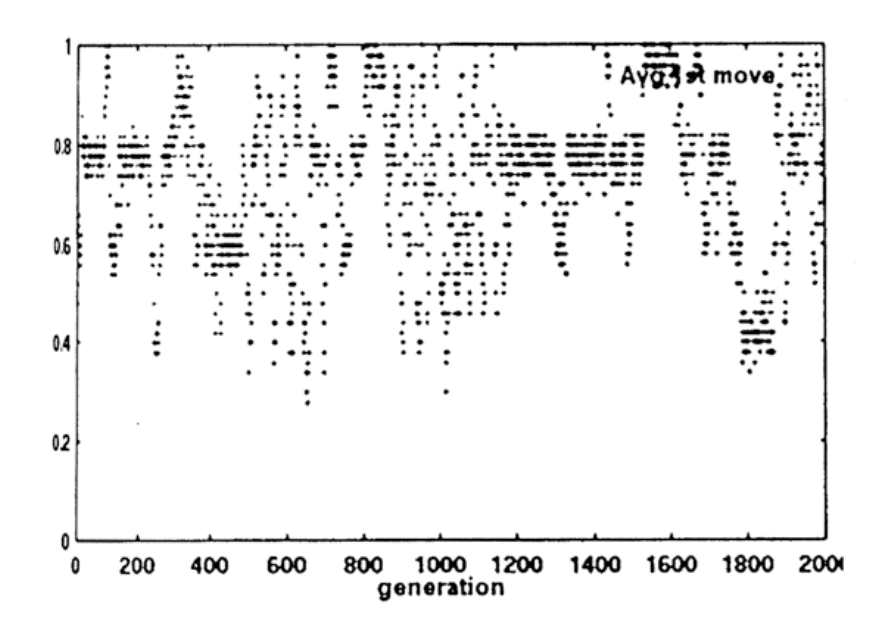

Figure 9. Average first move.

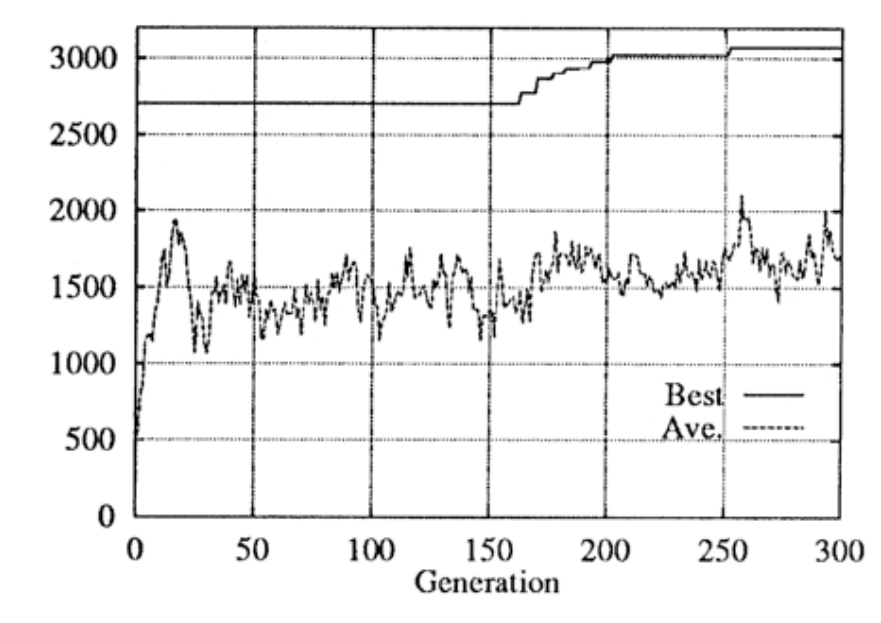

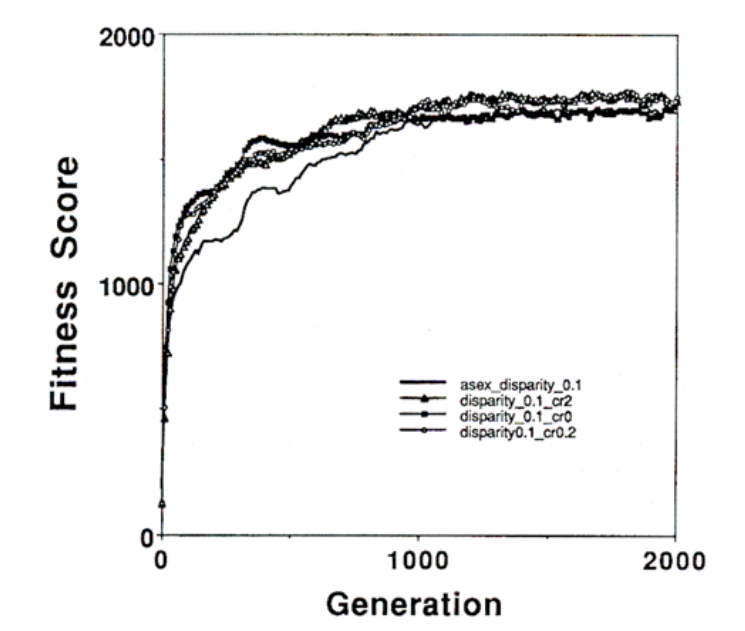

Figure 8. The results of simulations of the disparity, diploid and sexual ds-DNA GA with a mutation rate  $n = 0.1$ , up to the 2000th generation. Solid line, the disparity, diploid and asexual individuals; triangle, the disparity, diploid and sexual individuals with crossover (the frequency  $= 2.0$ ; open circle, the disparity, diploid and sexual individuals with crossover (the frequency =  $0.2$ ); rectangle, the disparity, diploid and sexual individuals without crossover.

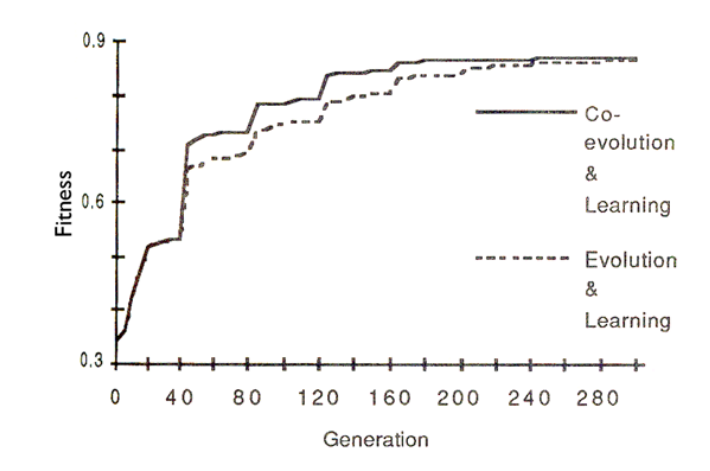

Figure 4.

Figure 9: Evolution in binary adder

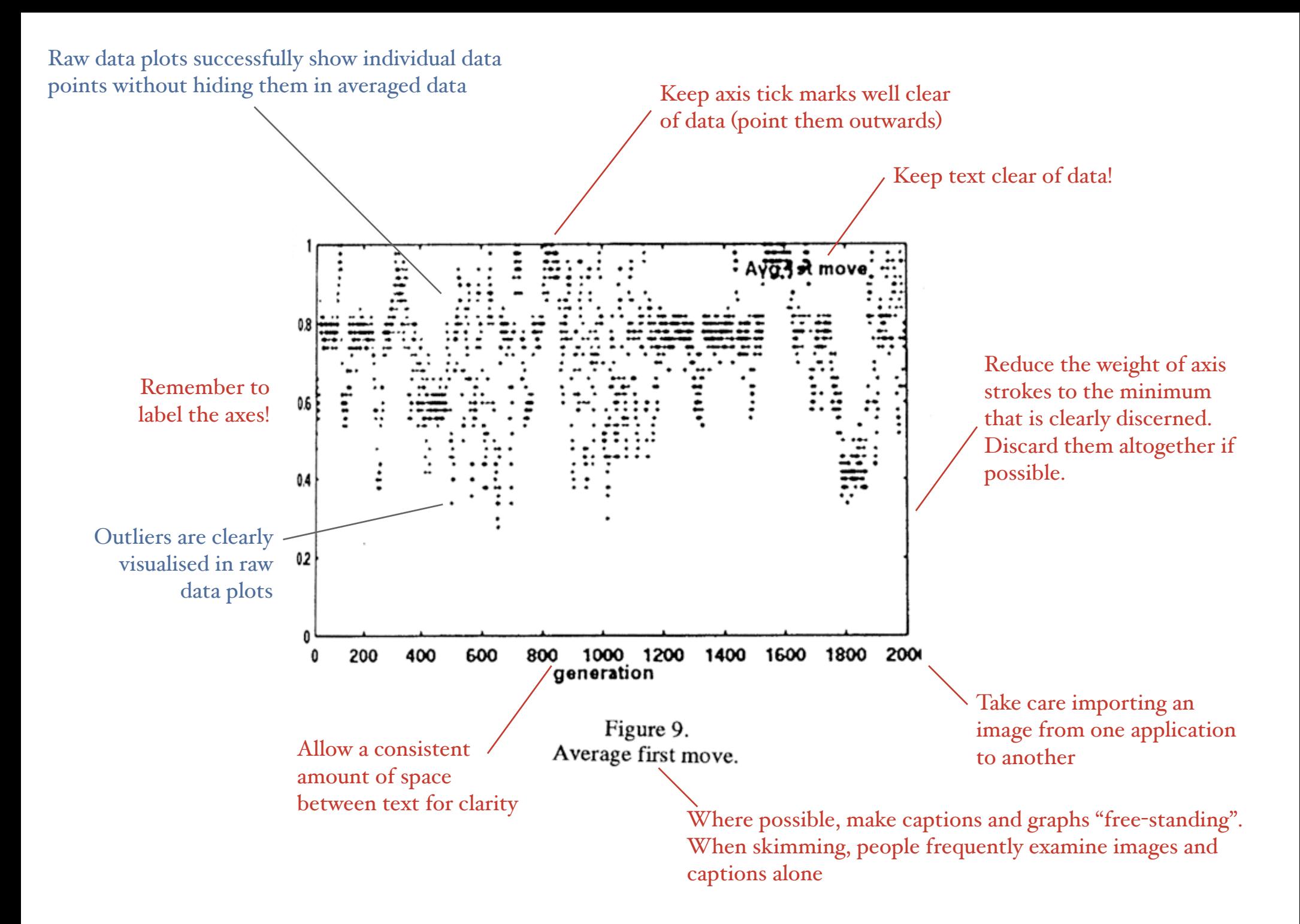

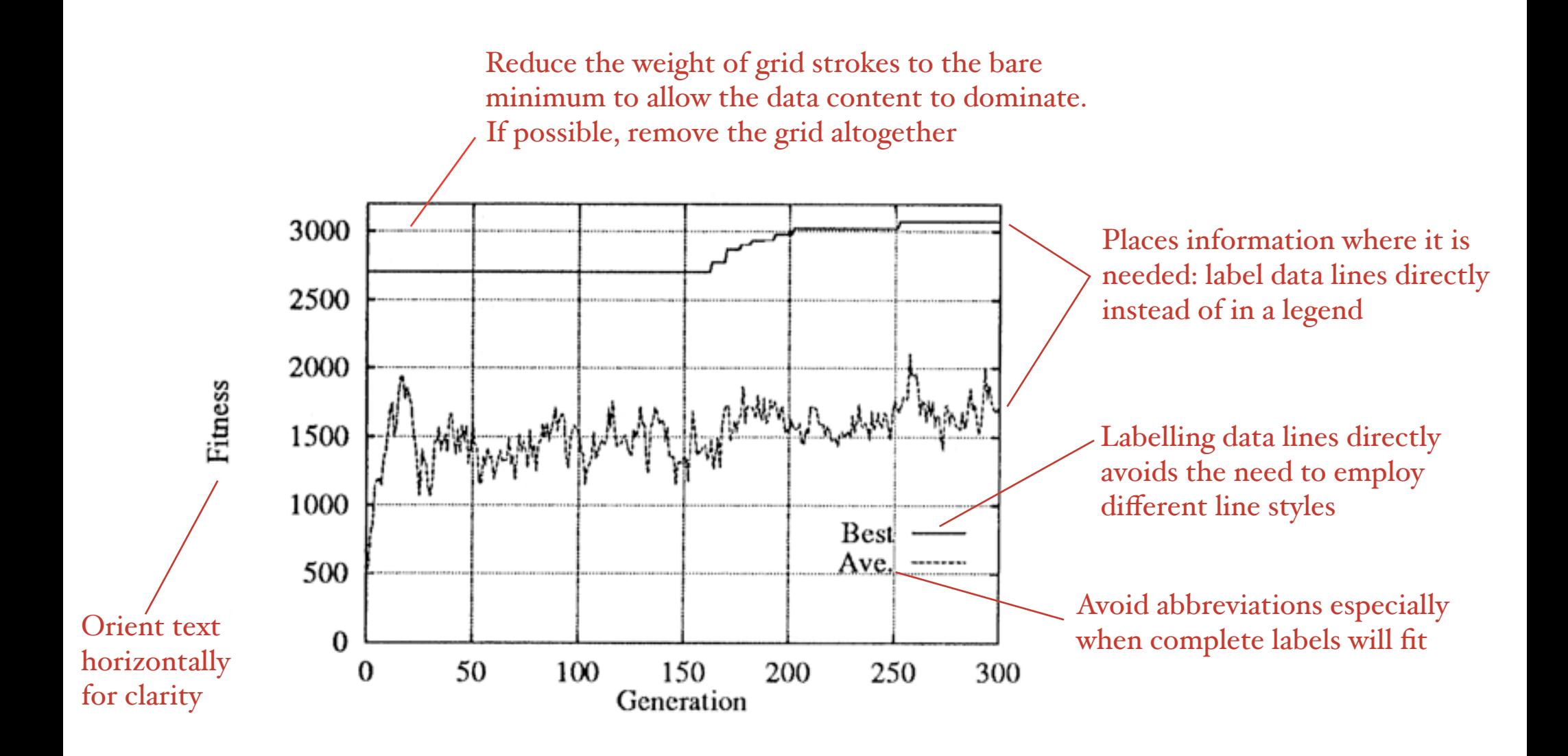

Figure 9: Evolution in binary adder

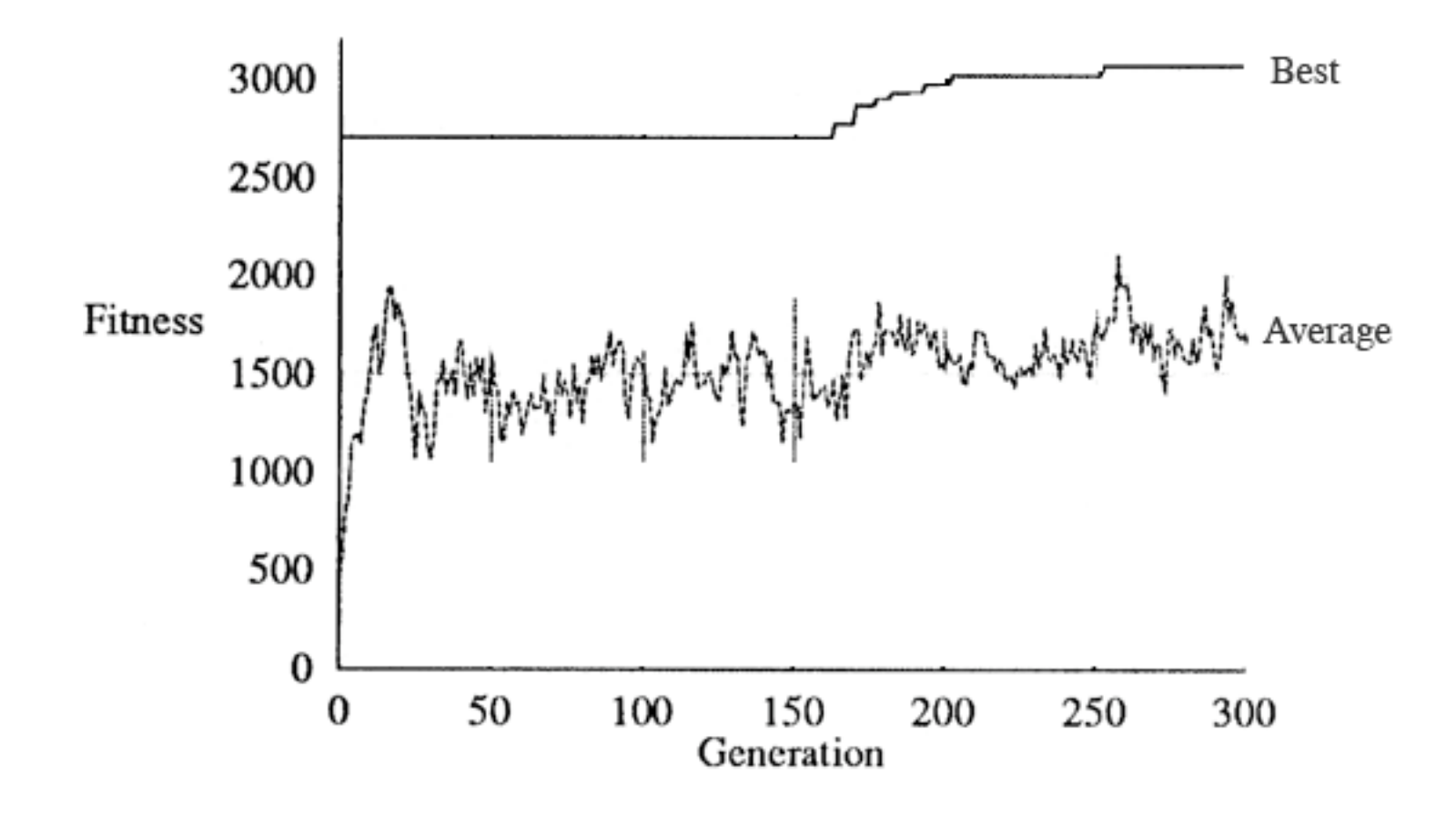

Figure 9: Evolution in binary adder

Small changes make a big difference to the graph's clarity.

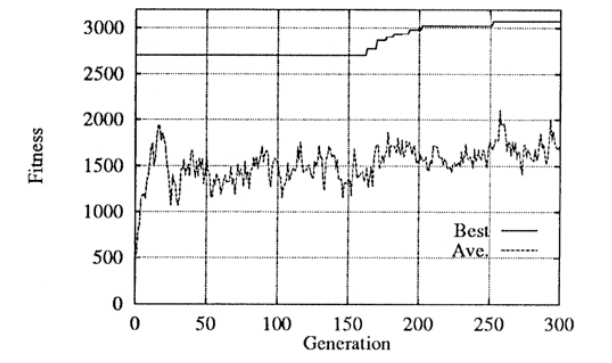

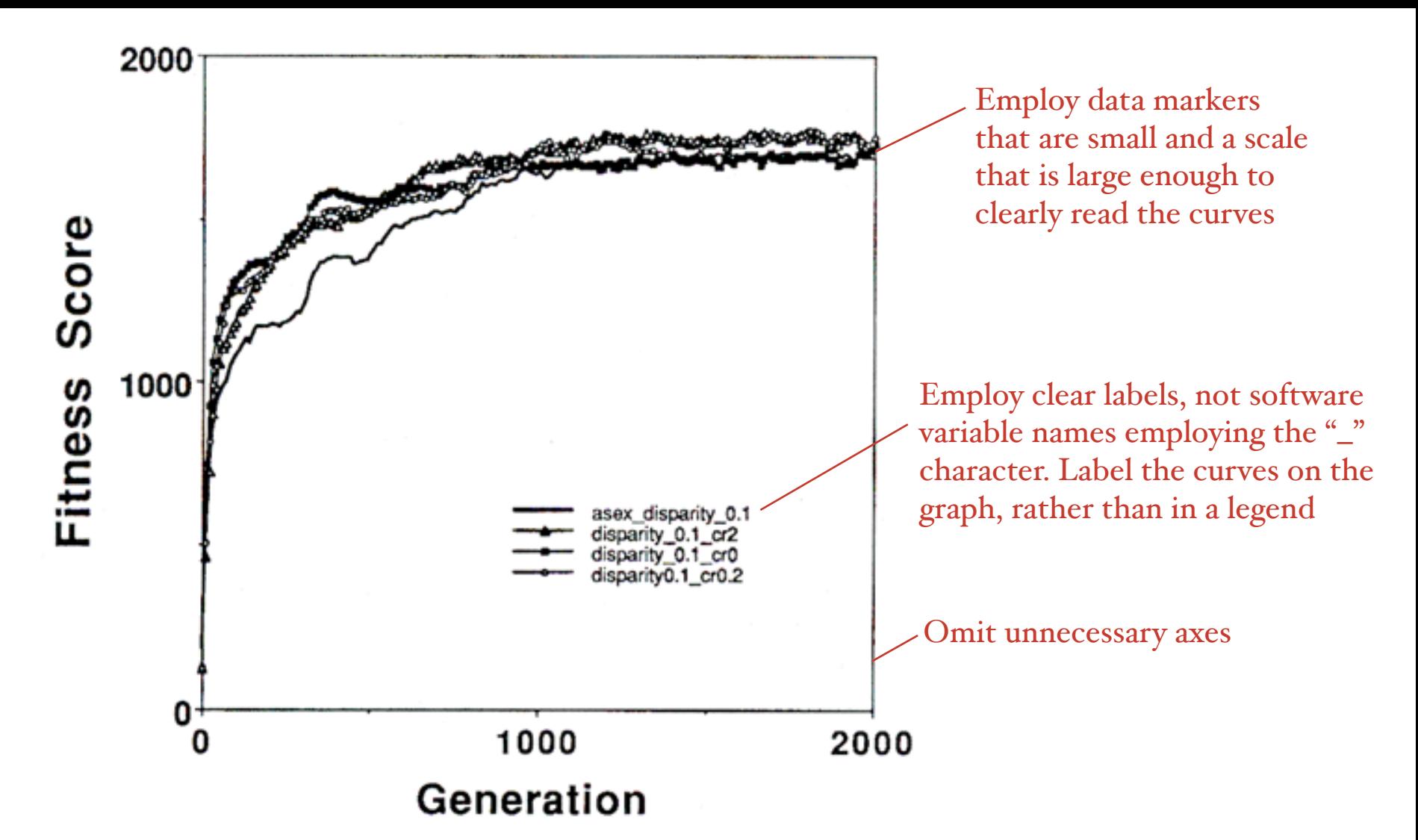

Figure 8. The results of simulations of the disparity, diploid and sexual ds-DNA GA with a mutation rate  $n = 0.1$ , up to the 2000th generation. Solid line, the disparity, diploid and asexual individuals; triangle, the disparity, diploid and sexual individuals with crossover (the frequency = 2.0); open circle, the disparity, diploid and sexual individuals with crossover (the frequency  $= 0.2$ ); rectangle, the disparity, diploid and sexual individuals without crossover.

If possible, place information directly on the graph in preference to in a wordy caption

Doi, Proceedings of Artificial Life IV, p364

The arrow could be labelled on the diagram (presumably its meaning is explained in the text)

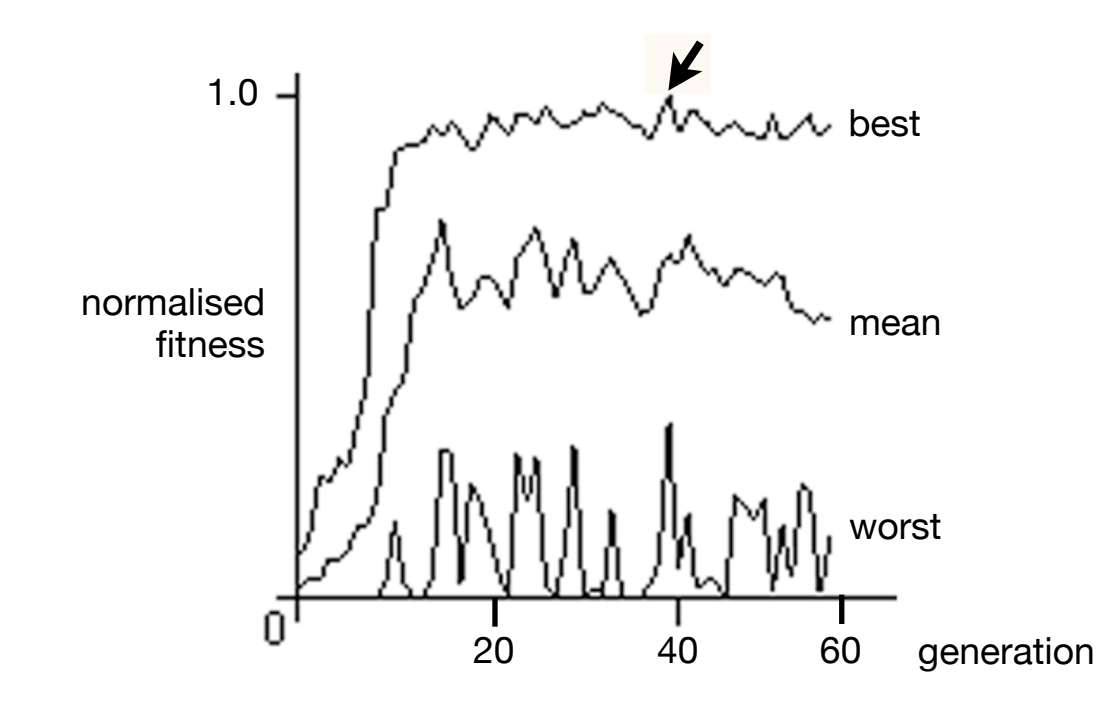

This graph is a little coarse — fine lines are clearer indicators and would show that the diagram has been prepared with care and accuracy. Otherwise this graph is not bad

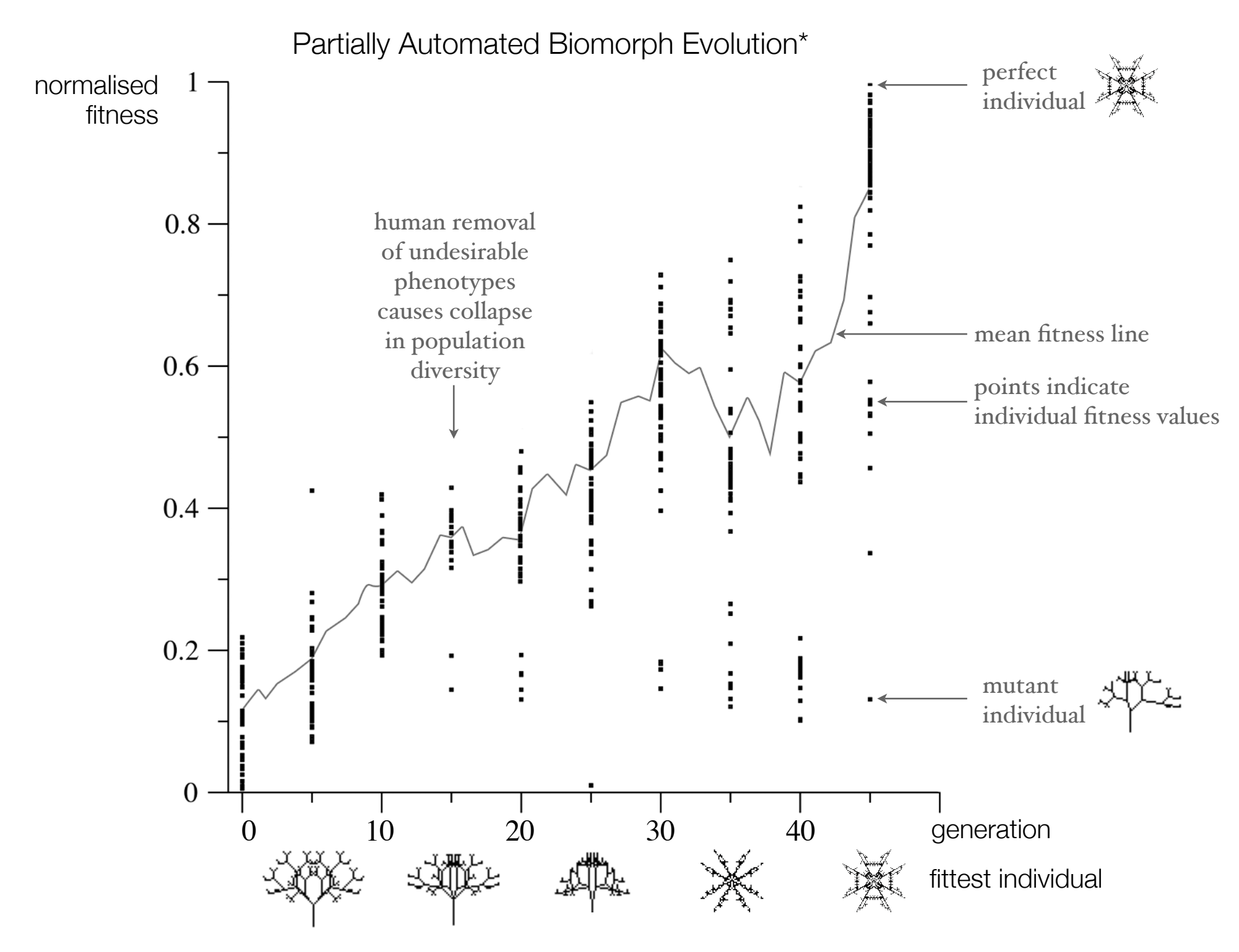

\* a fictitious graph prepared for demonstration purposes only

before we move on...

Are there any questions or comments?

On to fitness landscapes...

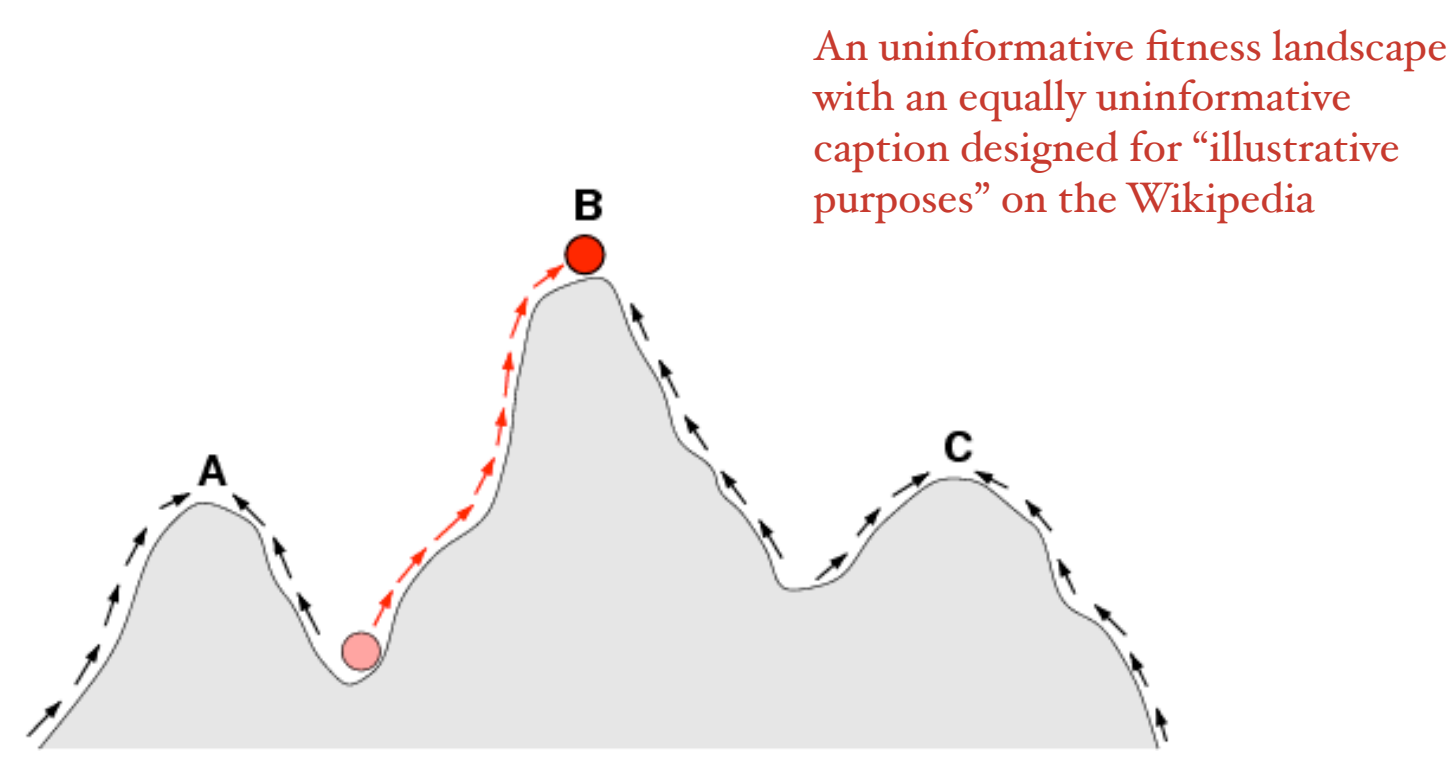

Figure 1: Sketch of a fitness landscape. The arrows indicate the preferred flow of a population on the landscape, and the points A, B, and C are local optima. The red ball indicates a population that moves from a very low fitness value to the top of a peak. Illustration by C.O. Wilke, 2001.

## A re-design of the previous fitness landscape

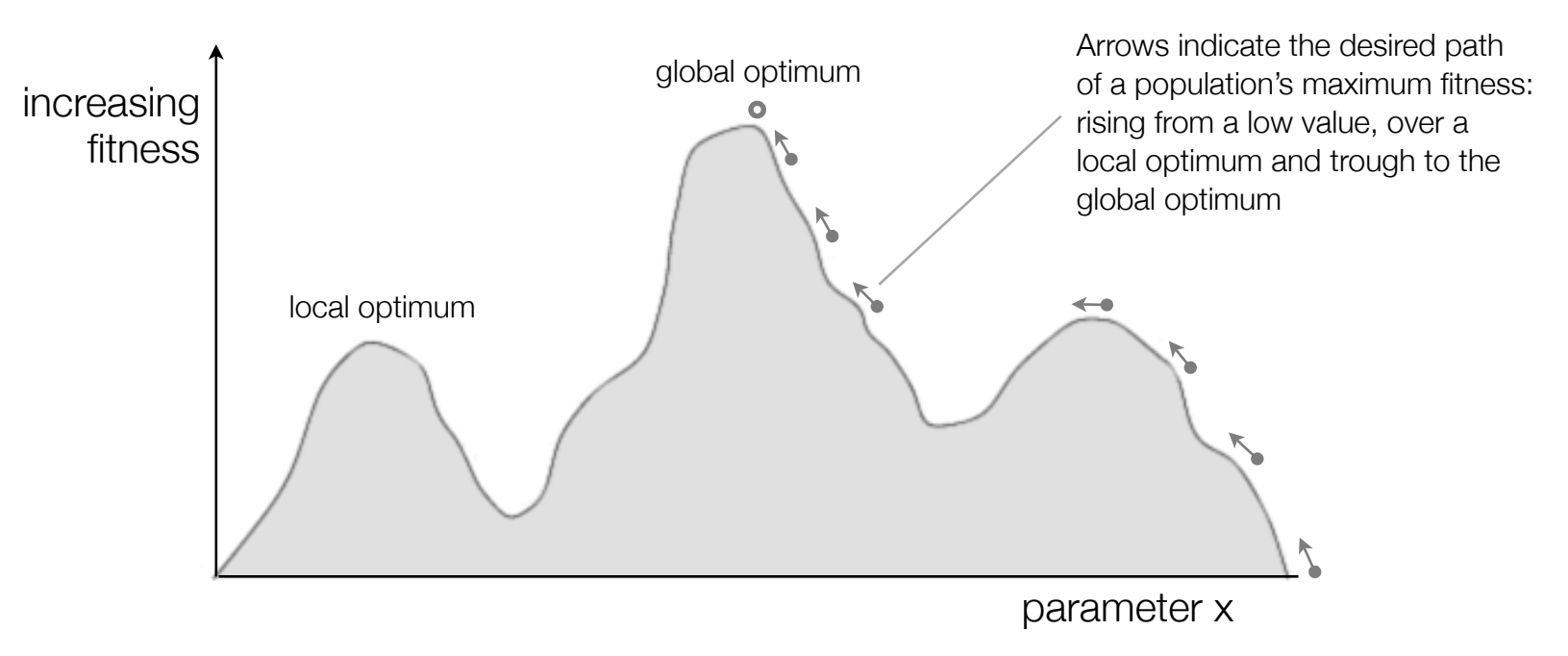

Figure 1: Sketch of a fitness landscape. The values of parameter x as tested by the genetic algorithm give rise to troughs and peaks of fitness giving the appearance of a landscape

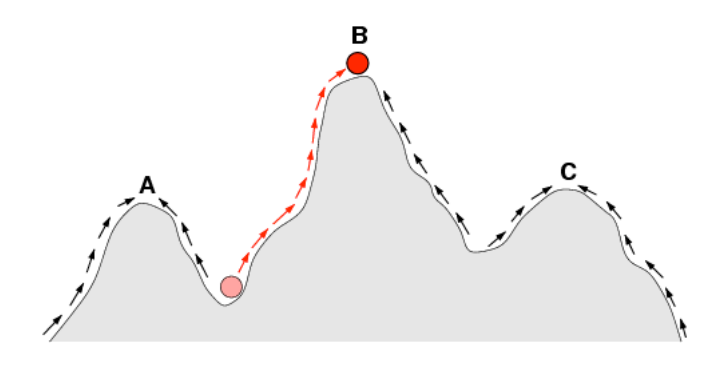

## A fitness landscape with small multiples

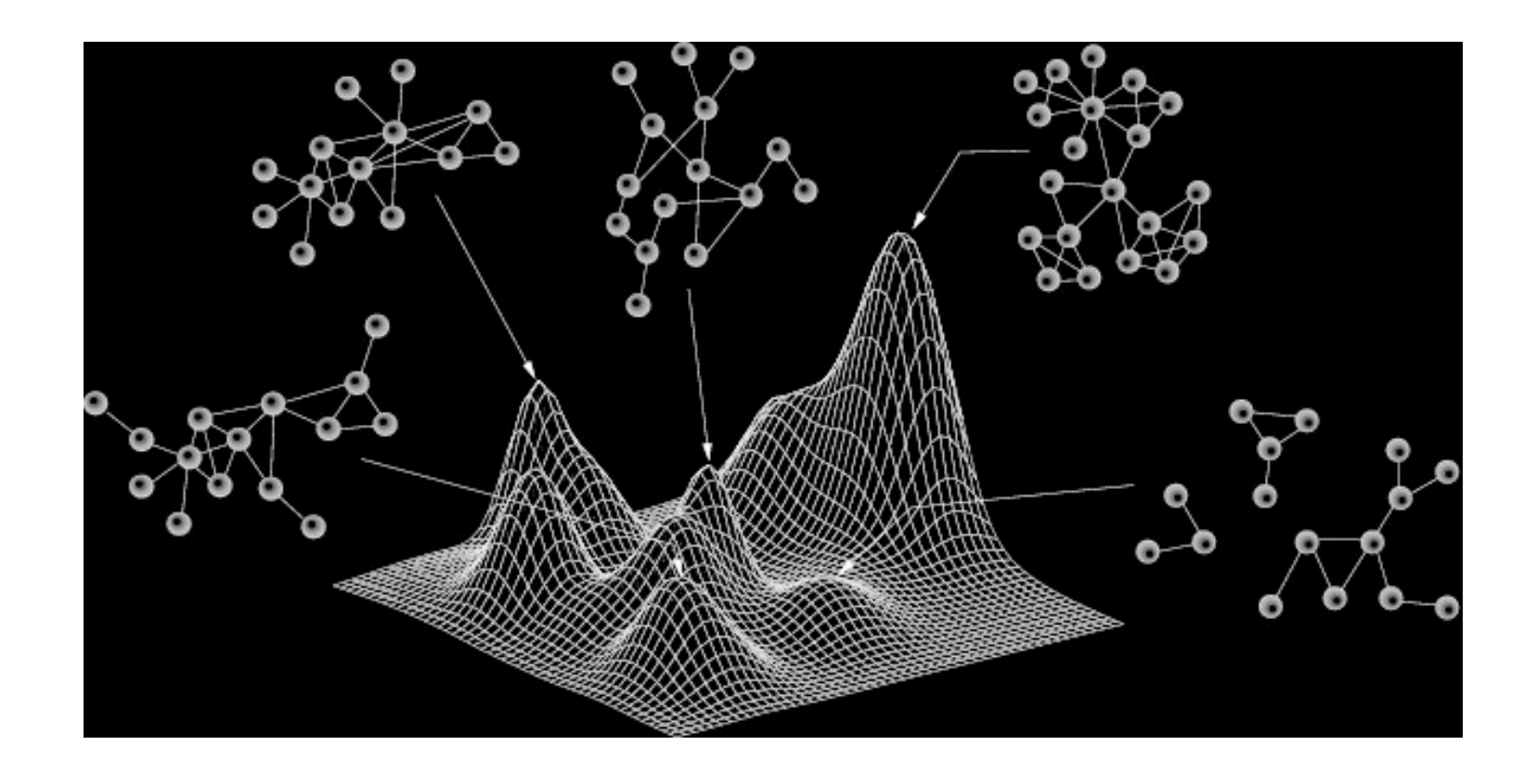

# conveniently leads us to discuss small multiples...

Sergi Valverde Castillo http://complex.upf.es/~sergi/

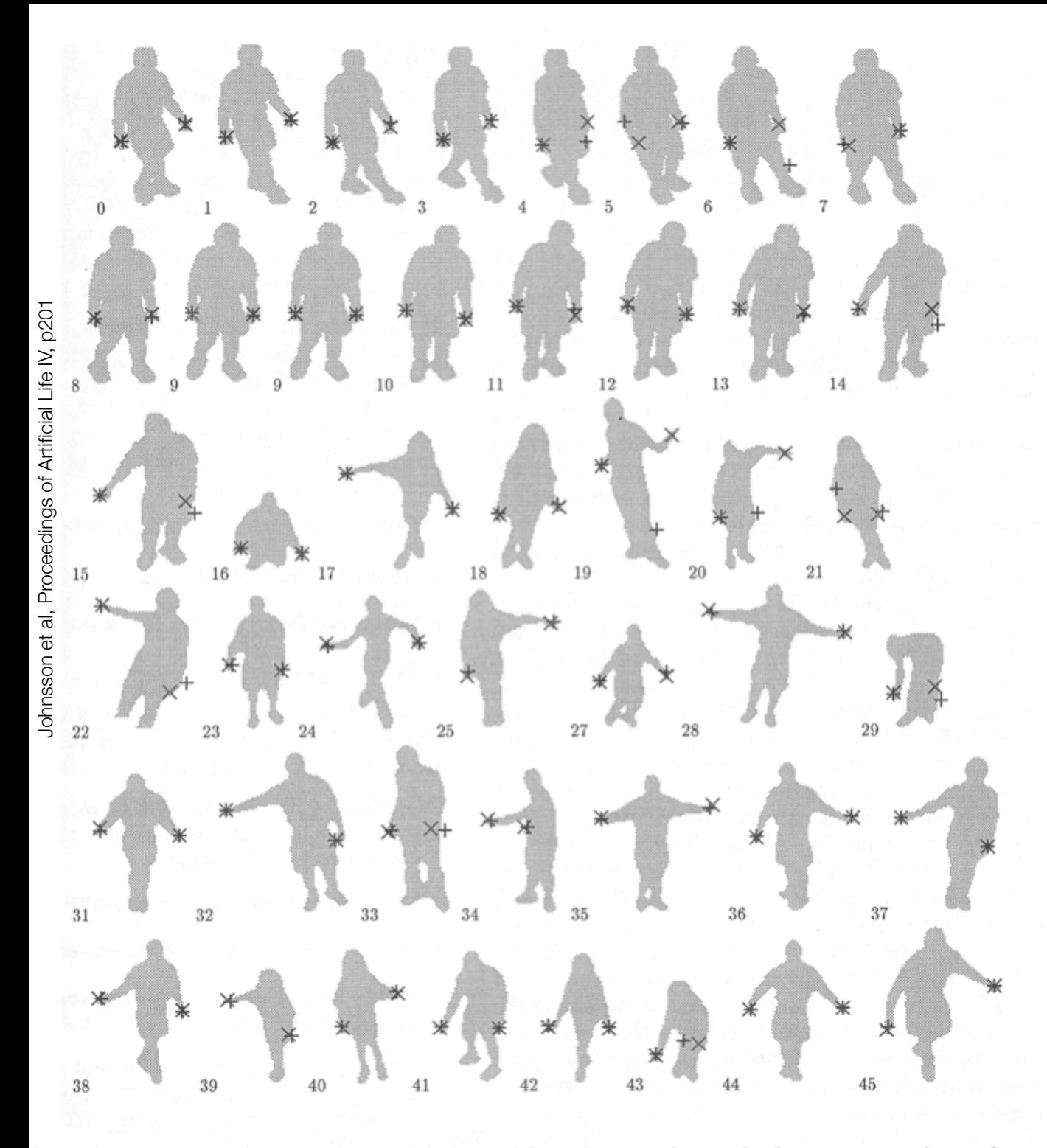

Small multiples displaying the results of a method for locating hand positions on a series of fitness test cases.

Figure 1: Fitness Cases. X shows the desired location. + shows the best program's result.

Small multiples laid out for comparison of distance travelled in an animated display

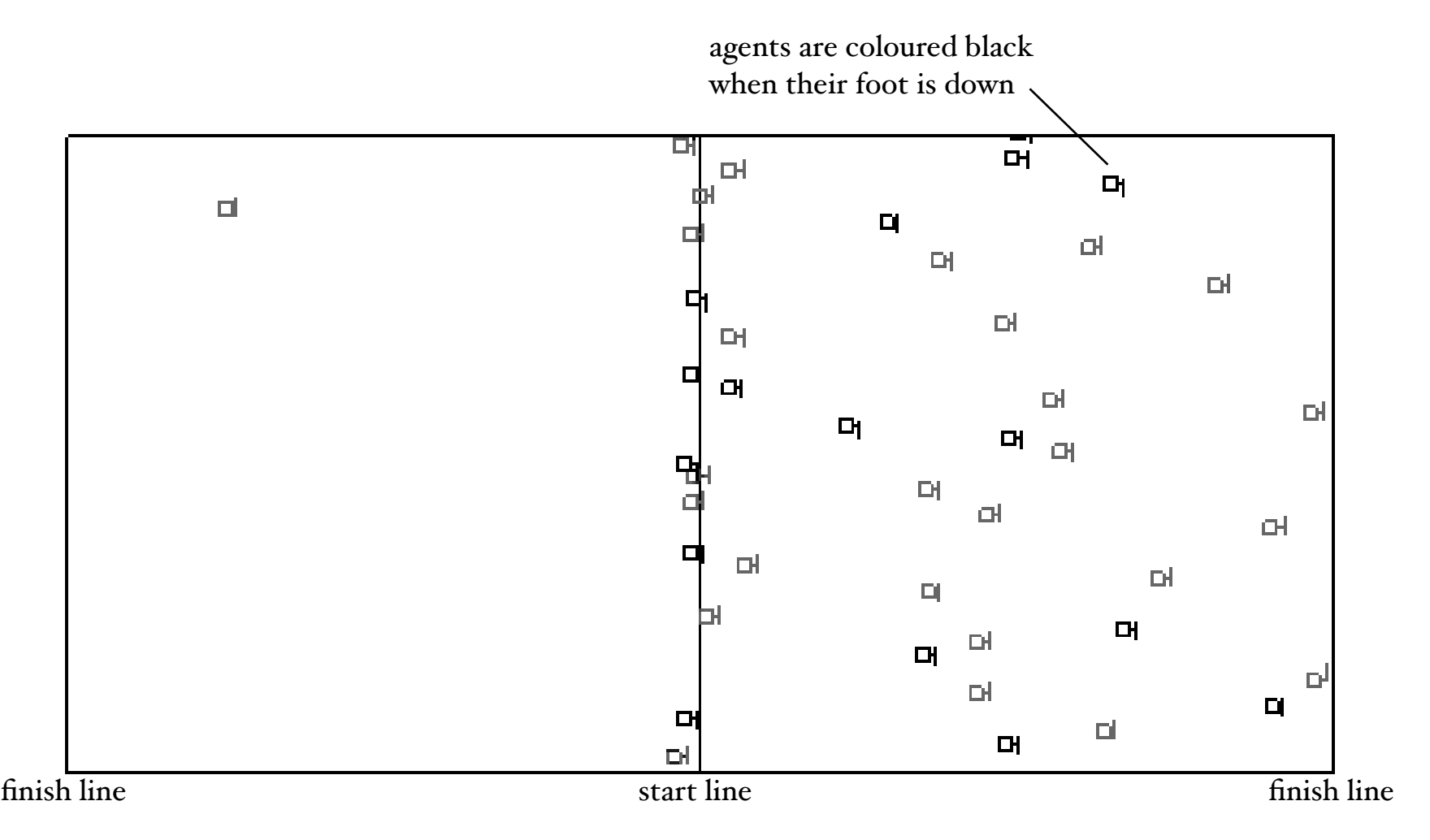

Fig. 1. A snapshot of an animated display showing a number of simple agents that push or pull themselves right or left from a start line to a finish line

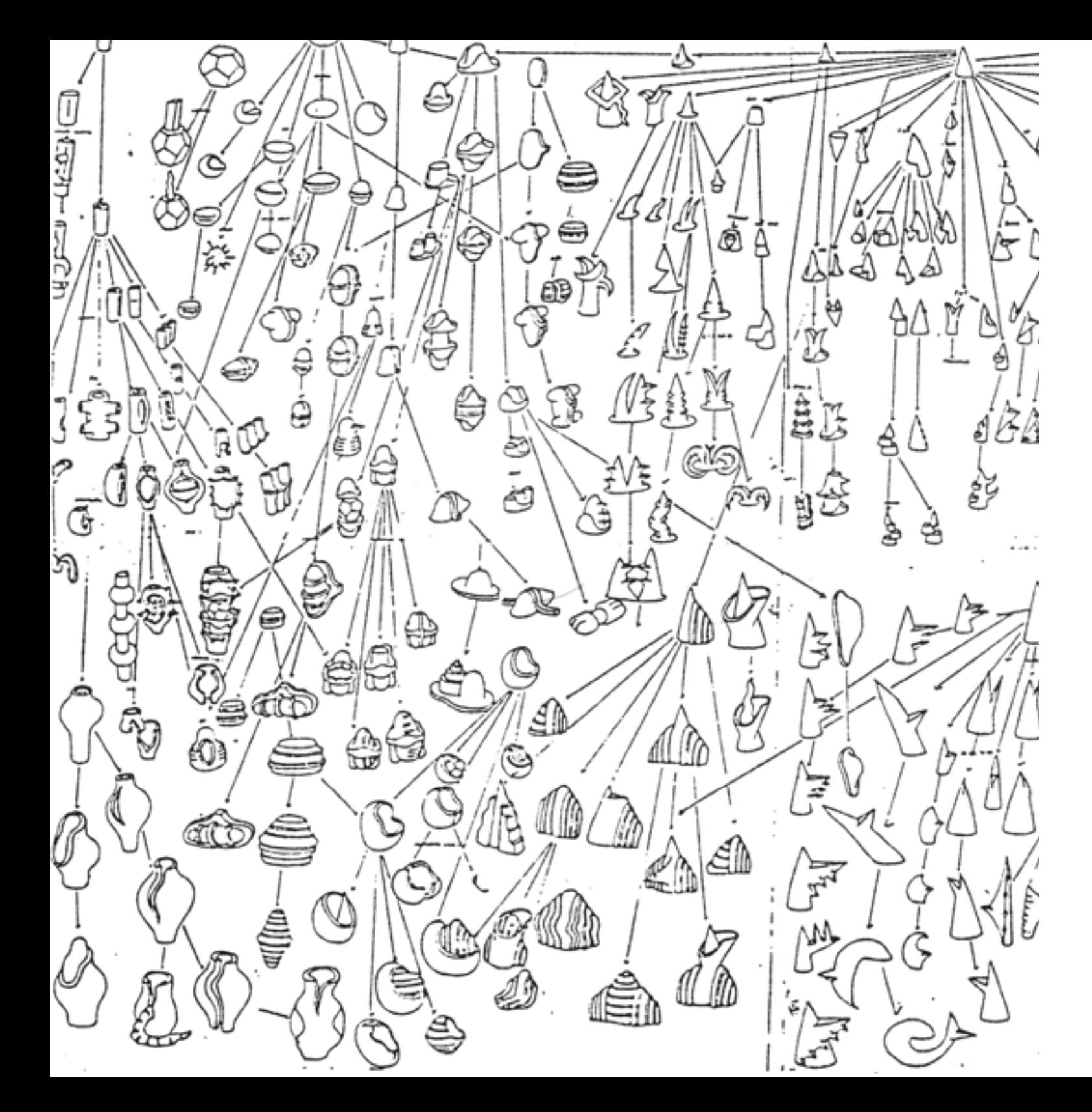

Small multiples laid out in a hierarchy to show genealogical relationships

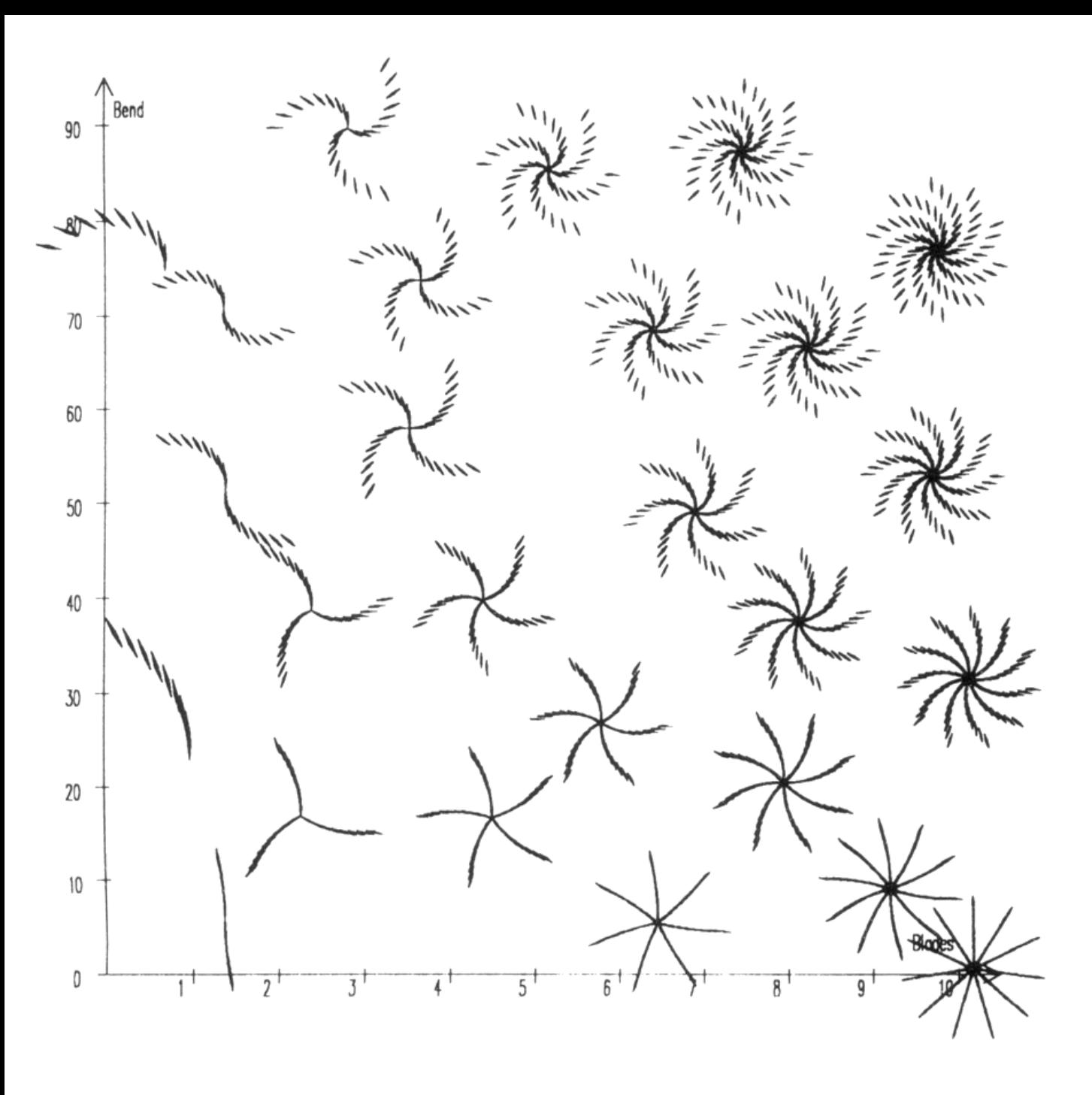

Small multiples laid out along axes to show variation of a parametised form

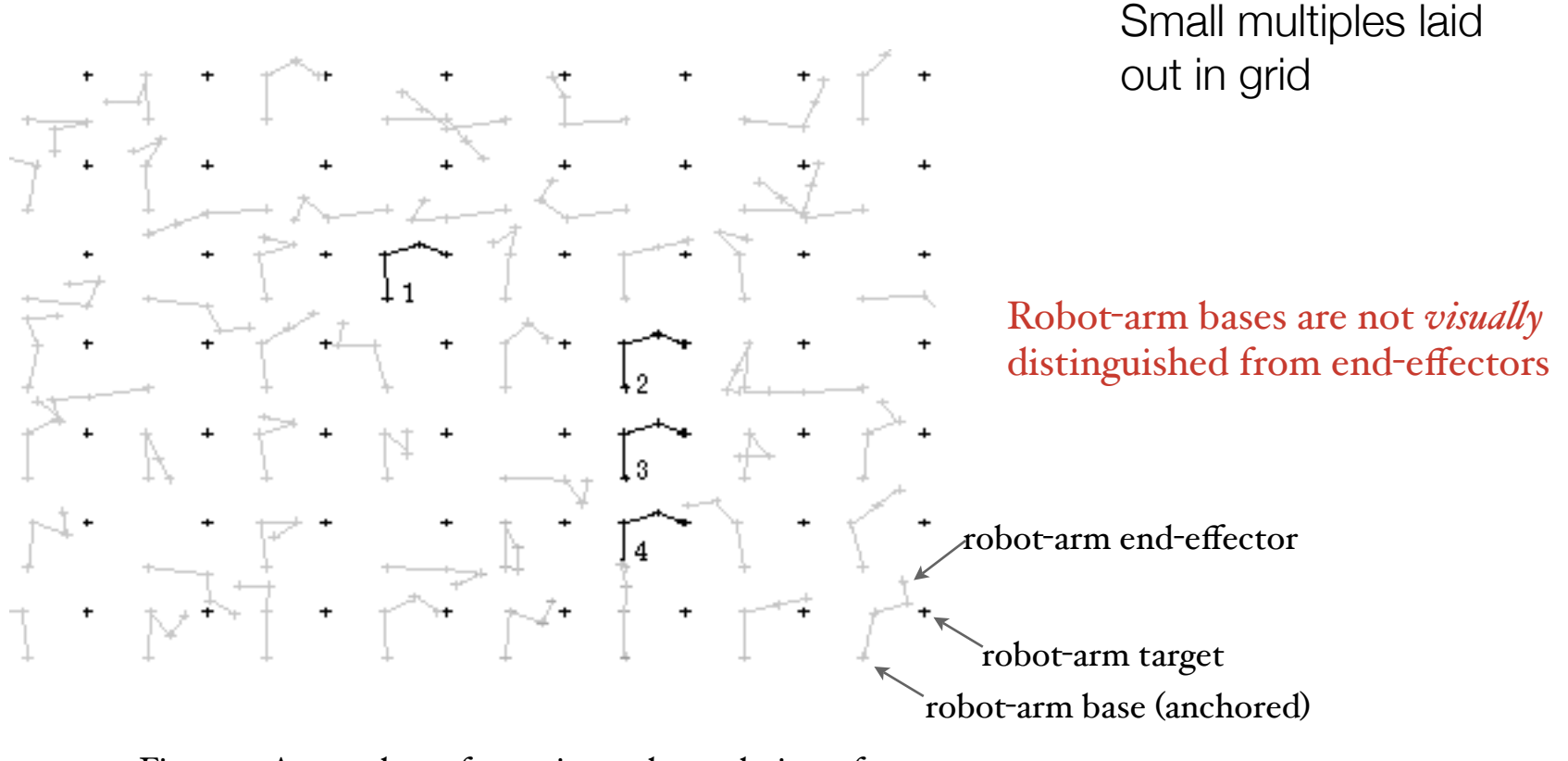

Figure 1. A snapshot of an animated population of articulated robot-arms undergoing automatic evolution to touch a target with their end-effectors

This grid of small multiples is too tightly packed to clearly associate a robot-arm with a target

Robot-arms that have touched the target are highlighted and numbered for reference in the text

#### Small multiples overlaid

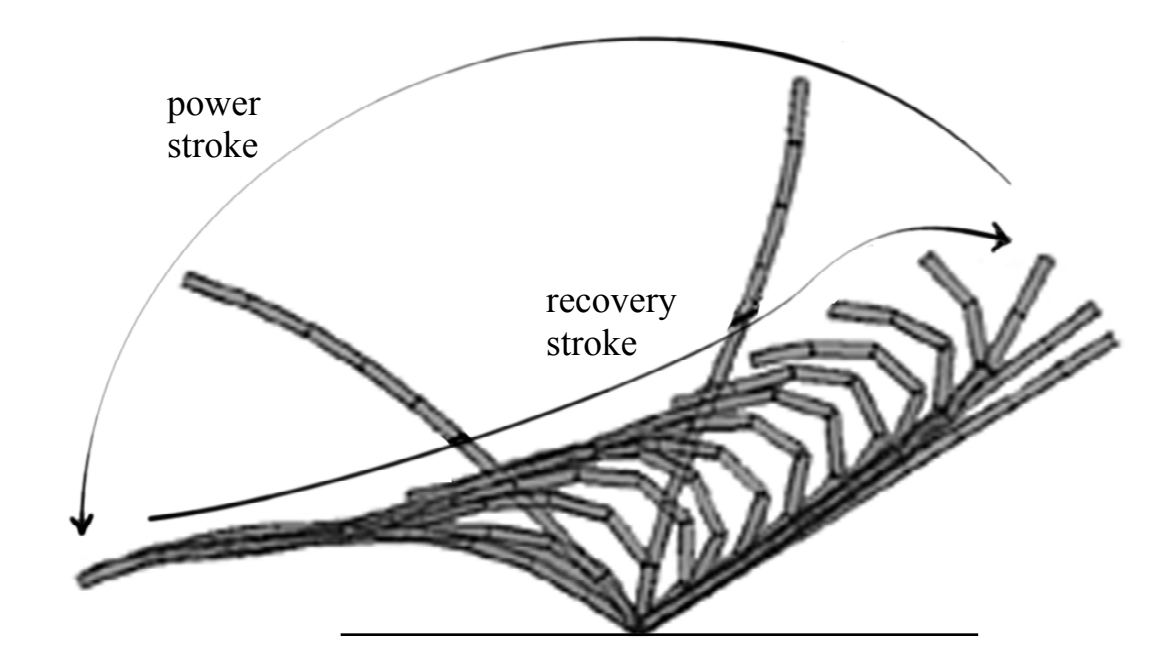

Figure 1. The movement of a simulated cilium

Strokes are clearly labelled. Arrows show direction, stroke width shows speed

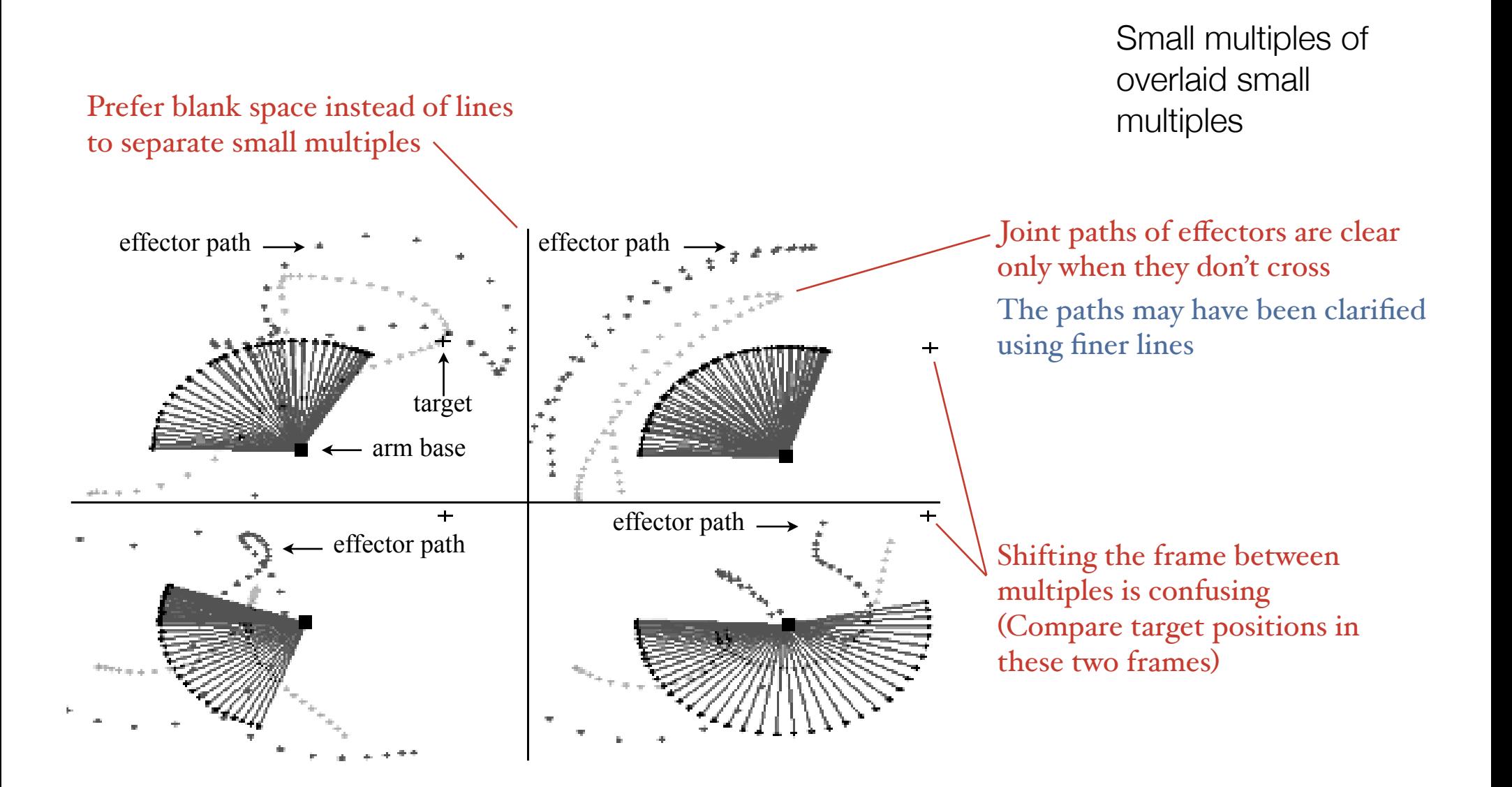

Two small multiples of countless overlaid small multiples

is not obscured

generative function  $\rightarrow$ 

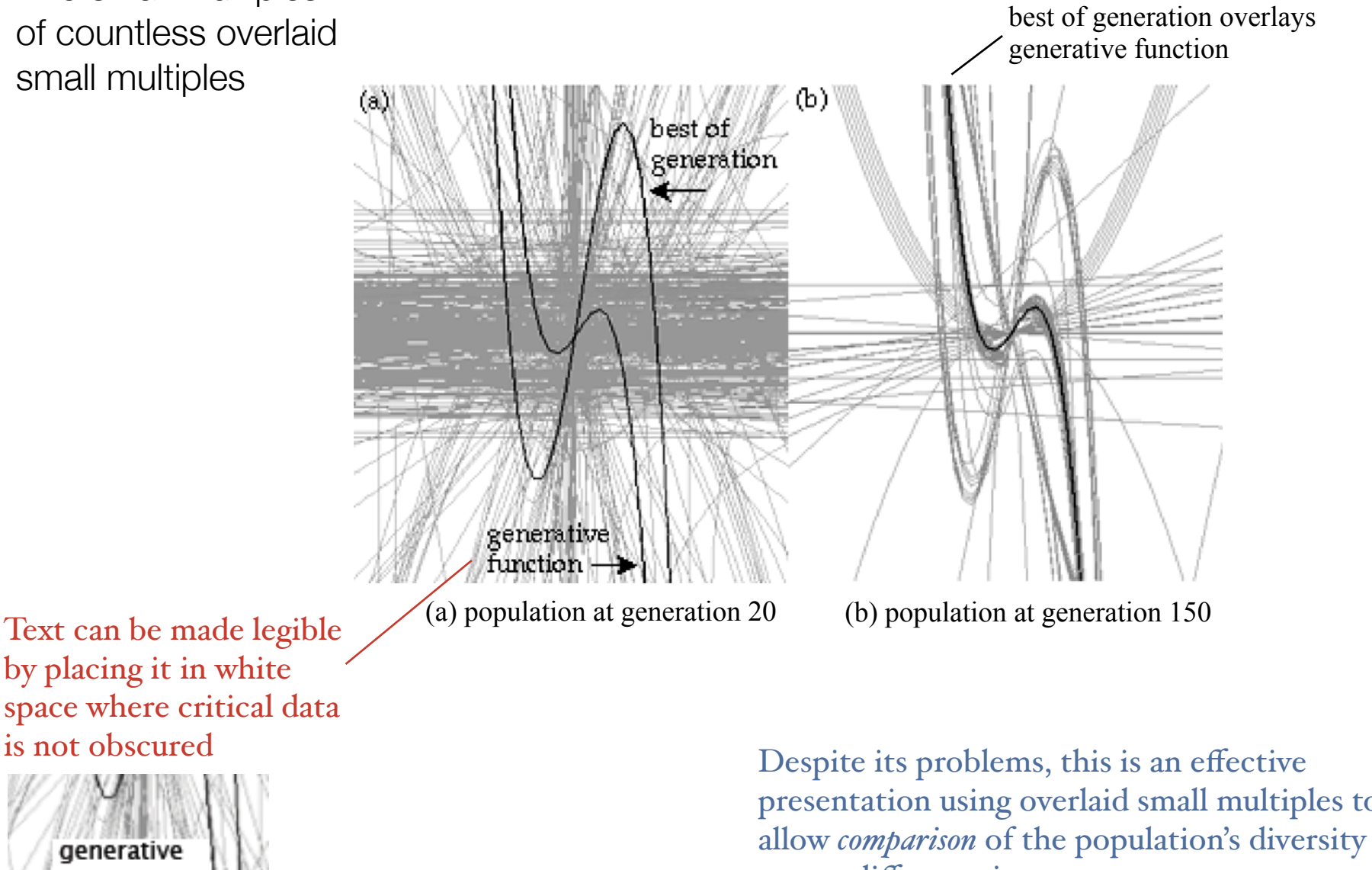

presentation using overlaid small multiples to at two different times

before we leave genetic algorithms...

Are there any questions?

On to cellular automata...

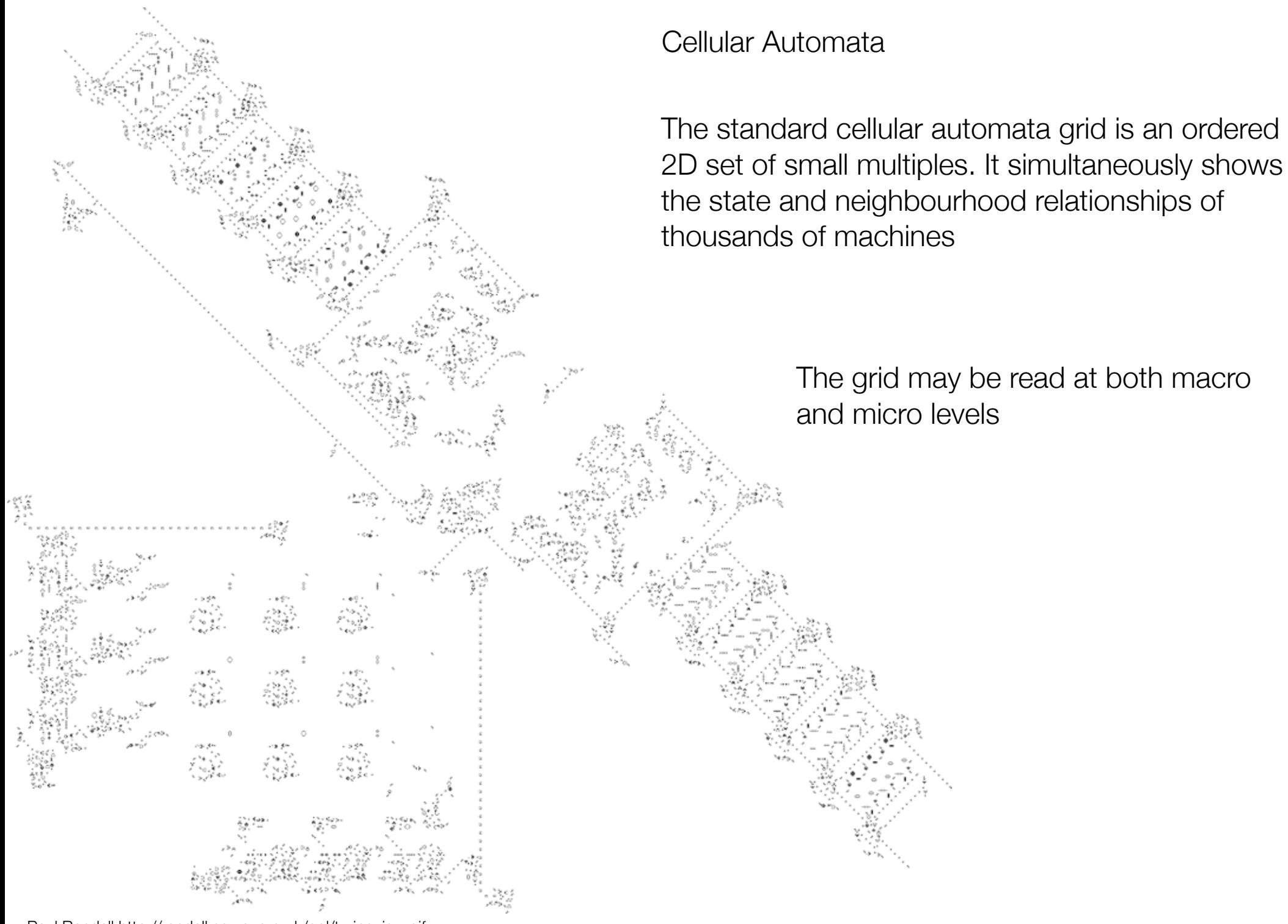

Paul Rendell http://rendell.server.org.uk/gol/turing\_js\_r.gif

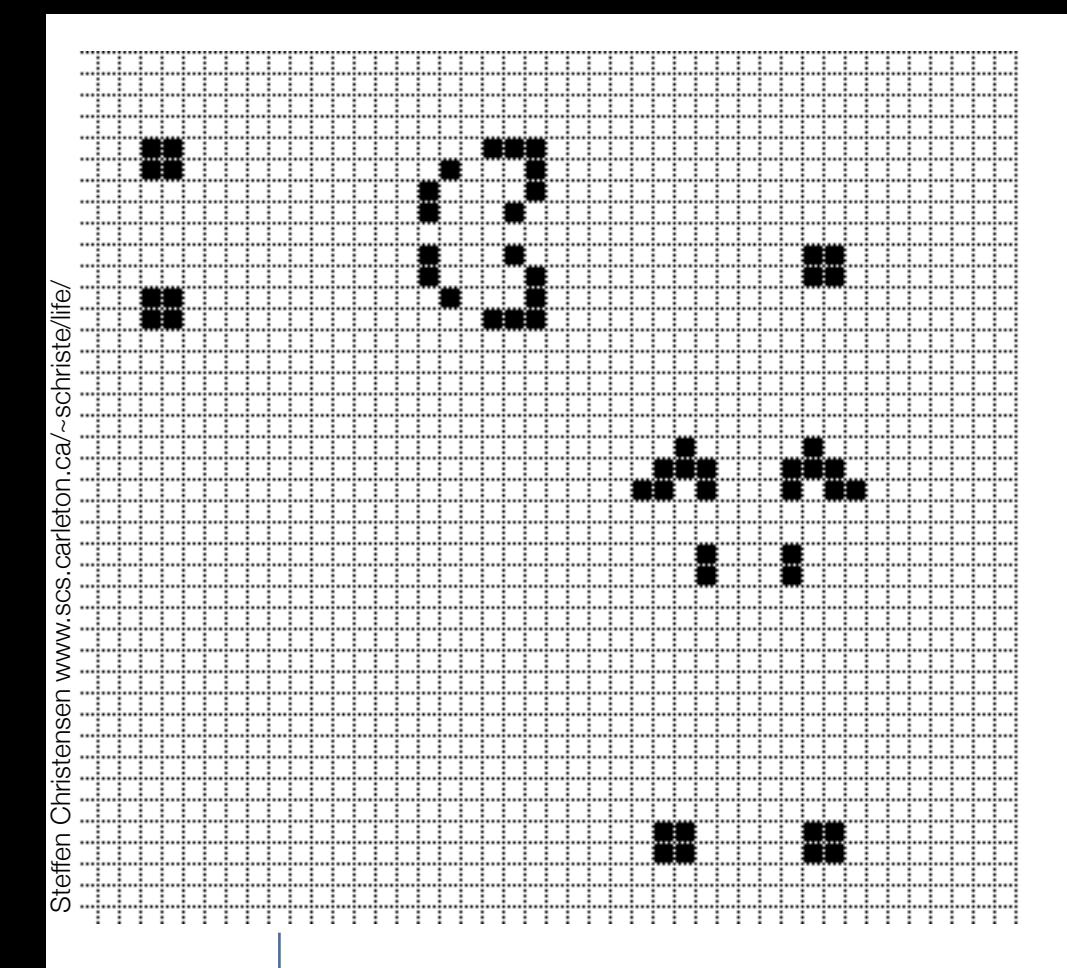

A subtle visual grid is often necessary to allow the vie wer or interacting user to determine the

exact number of cells in a formation However, the grid must not dominate the visualisation

Cellular Automata

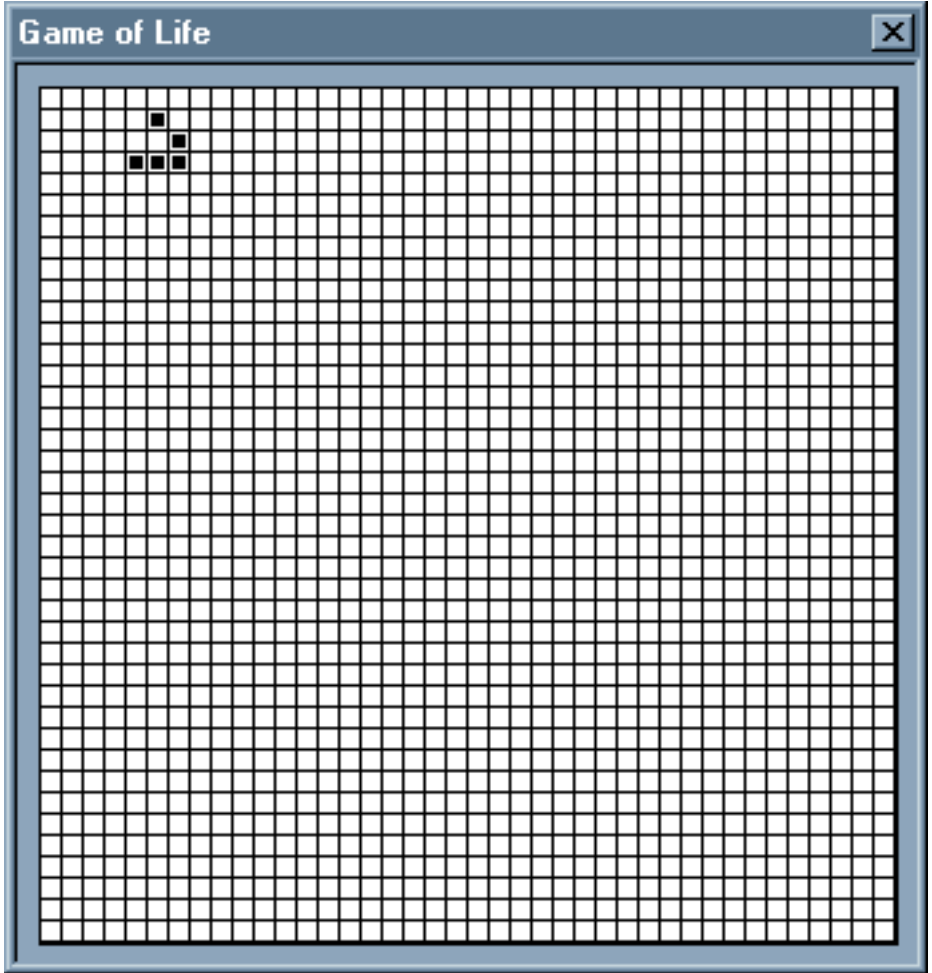

#### Be subtle with your contrasts

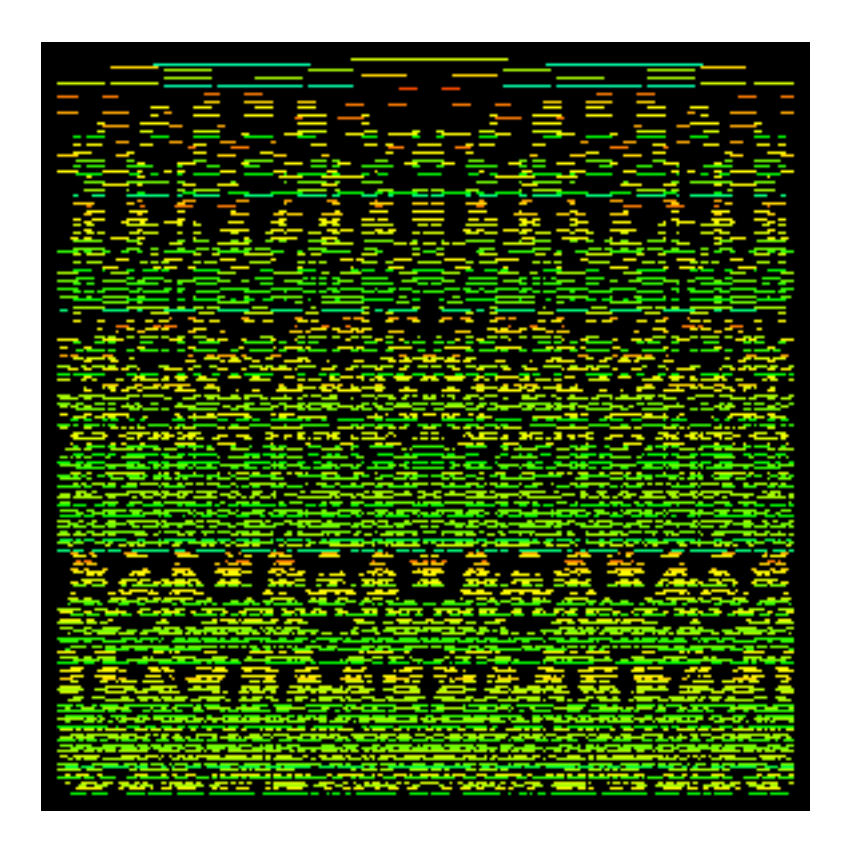

#### Cellular Automata

The addition of colour can increase the amount of data displayed on the cellular automata grid by an order of magnitude or more, and the degree of visual confusion.

#### Grey-scale can be just as effective

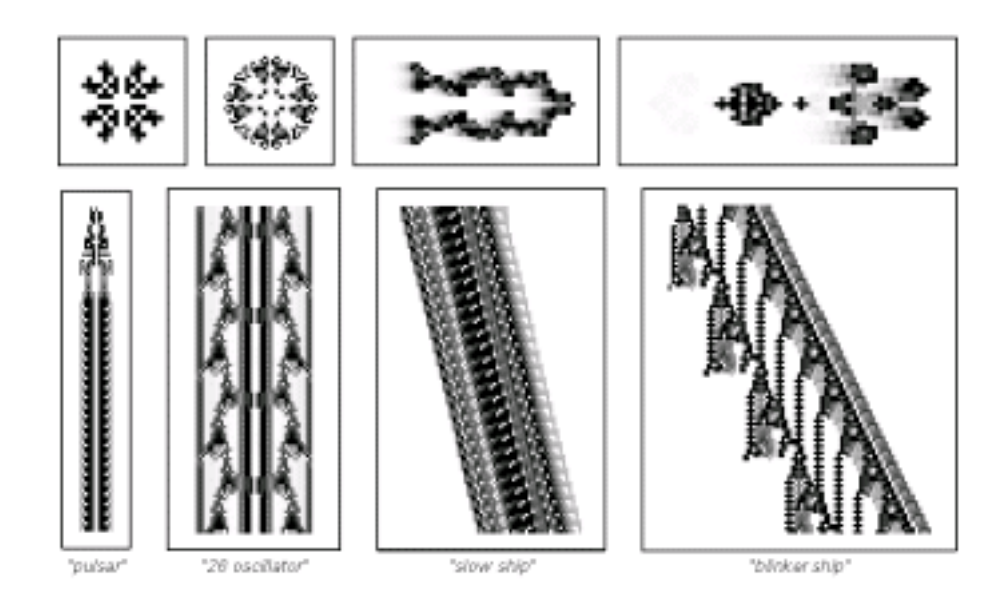

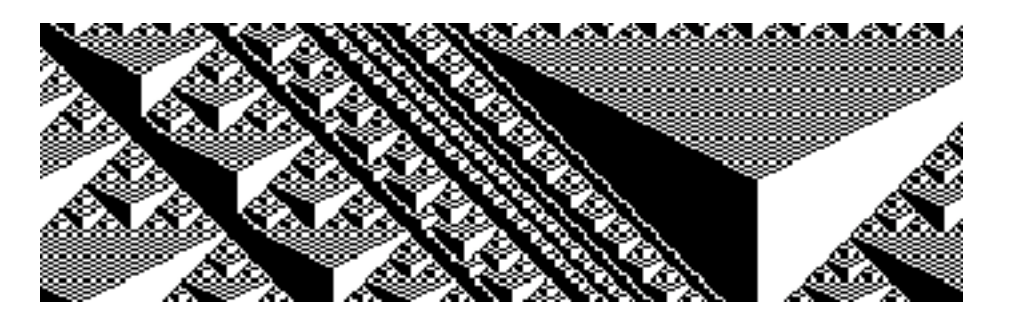

Strong black and white contrast in this image generates unwanted visual noise in the form of Moiré patterns

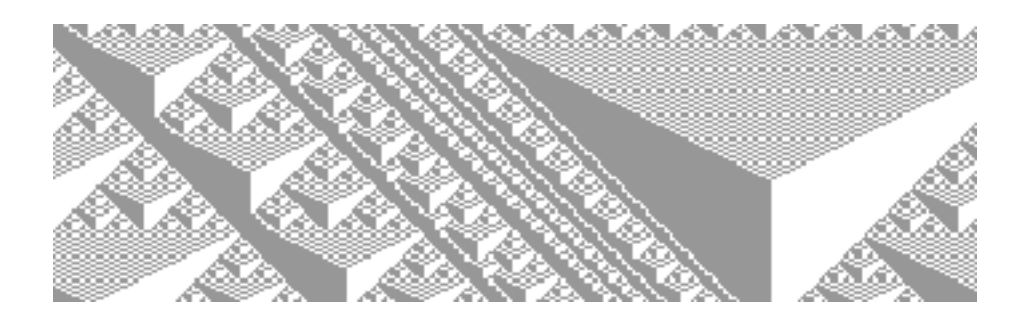

Lowering image contrast can help quieten these unwanted effects. Sometimes it may be impossible to eliminate them altogether

Cellular Automata

Small multiples stacked horizontally make up a strip cellular automata

Strips multiplied vertically merge into a pattern with characteristics of its own

Individual lines of this pattern shown sequentially will not reveal (for example) that triangles emerge from the system over time because the triangles only exist in time

> However, superimposing the strips in an animated display will reveal other characteristics such as the transmission of a pulse left or right across the strip

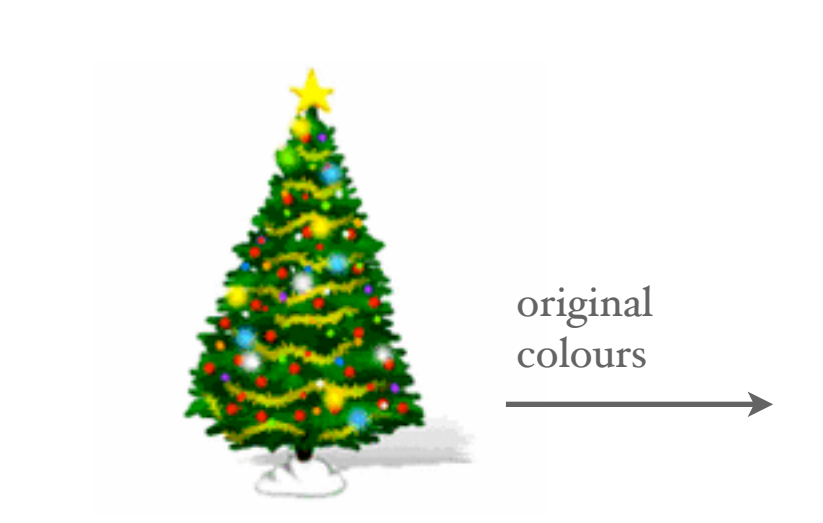

#### For colour examples look, as before, to car tography

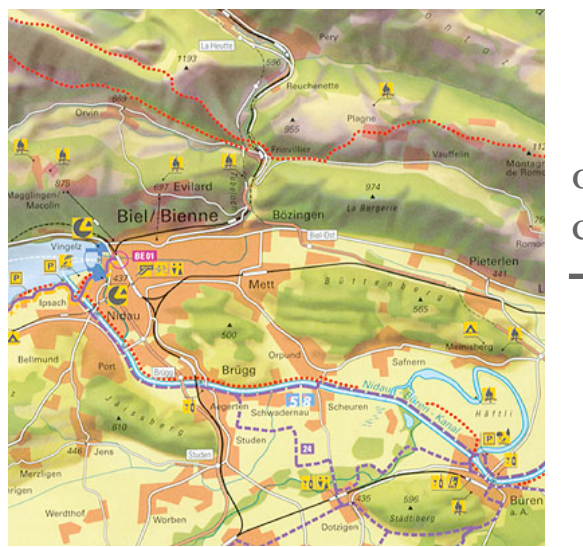

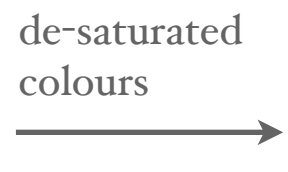

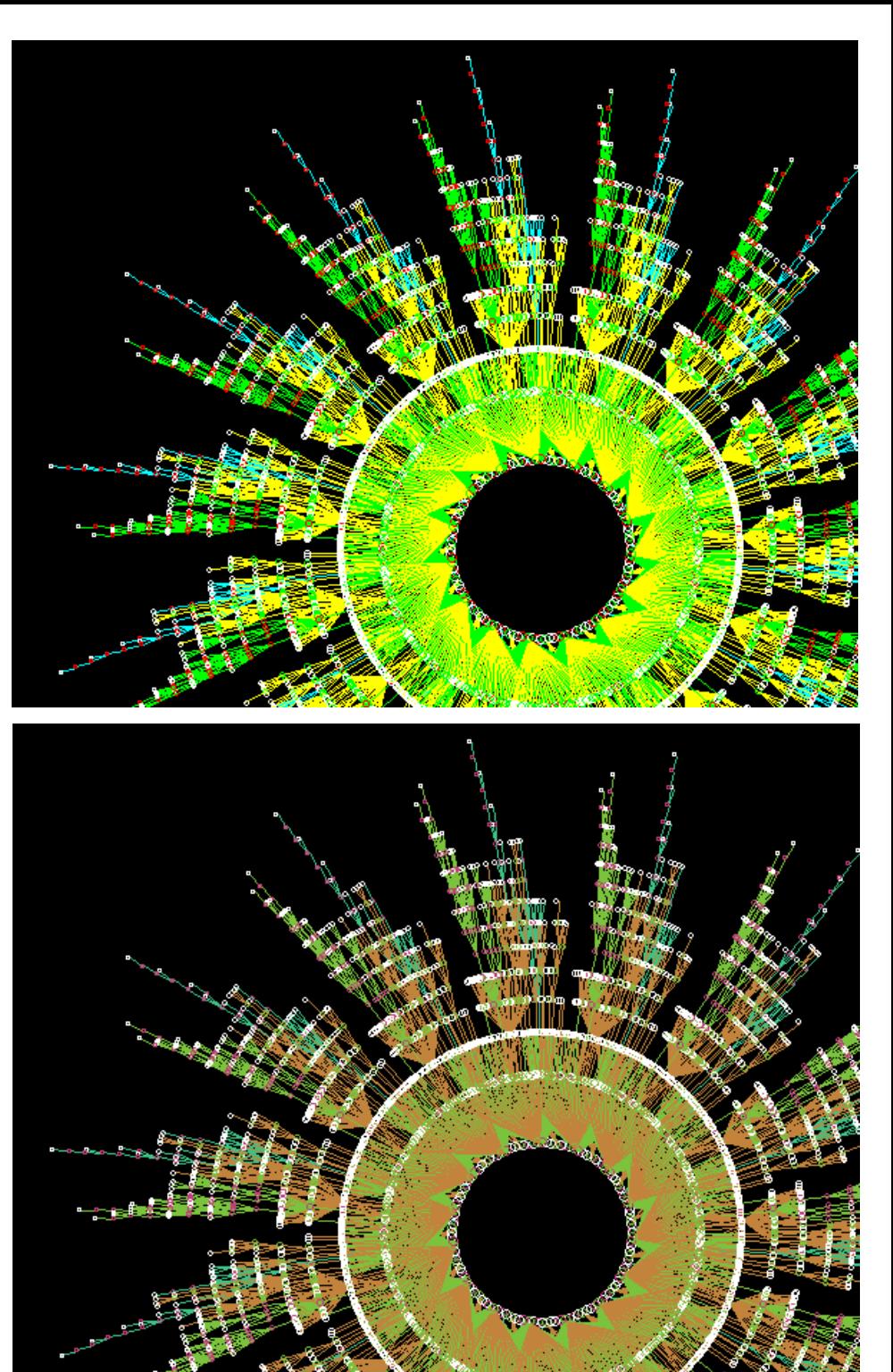

Cellular Automata : Conway's *Game of Life*

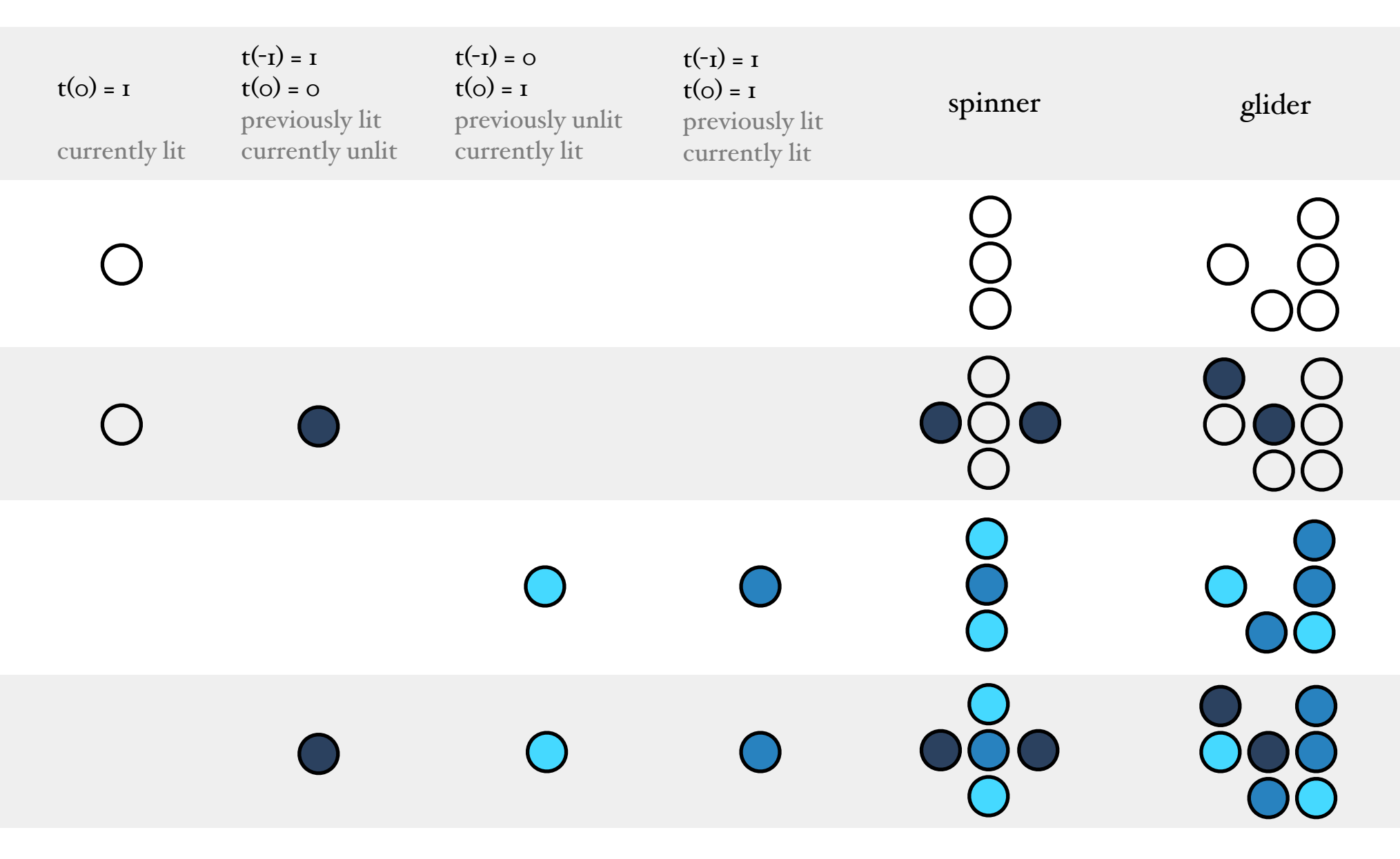

Possible methods of representing two common structures statically

...and unsatisfactorily. Sometimes, temporal media are far superior...

before we leave static media...

Are there any questions?

On to dynamic media...

Even your 21" flat-screen display is a low-resolution device...

- for screen-based displays, fill the screen with *useful* information, not boxes, decorations, shading, outlines — make every mark on the screen count, at *least* once Rule 1
- everything just discussed for designing static displays is relevant to designing mobile, screen-based displays Rule 2

Rule 3 ...and more

### An unusual music sequencer

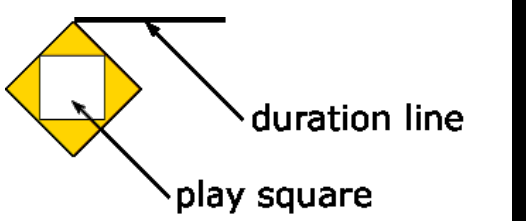

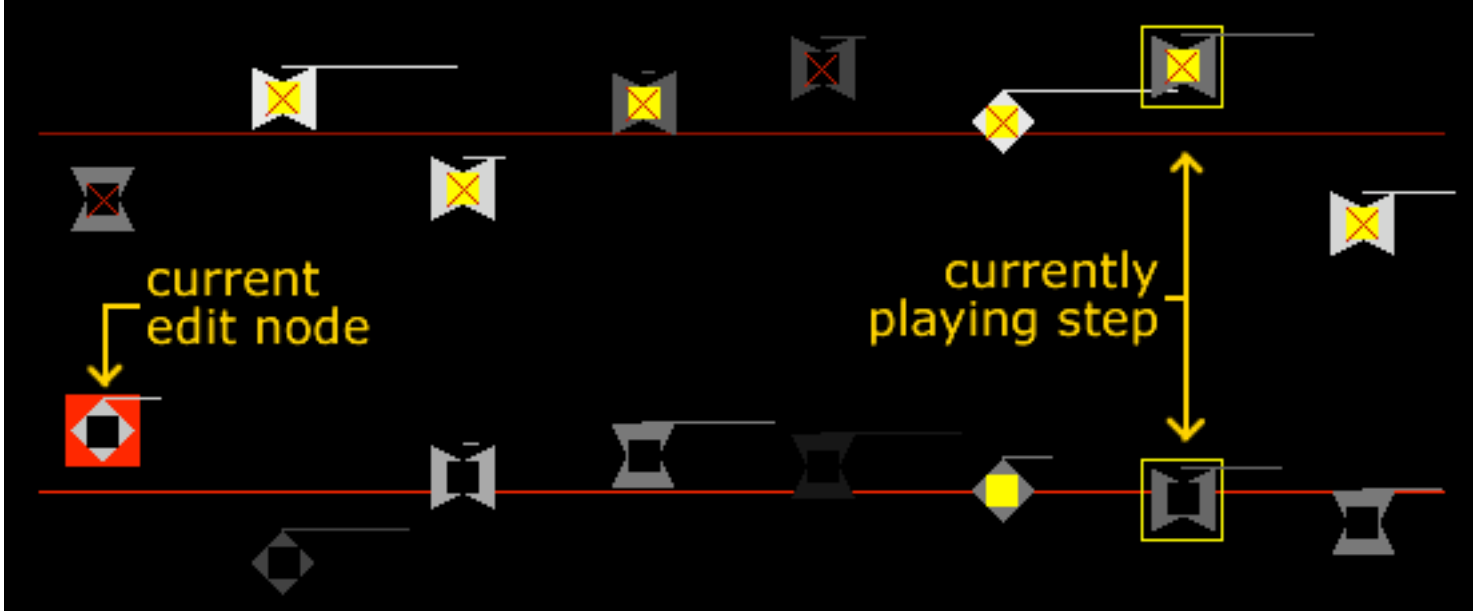

Each icon visualises

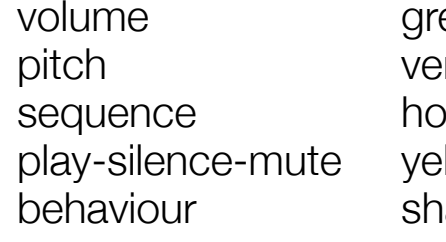

ey level ertical position prizontal position llow, white, X centre iape

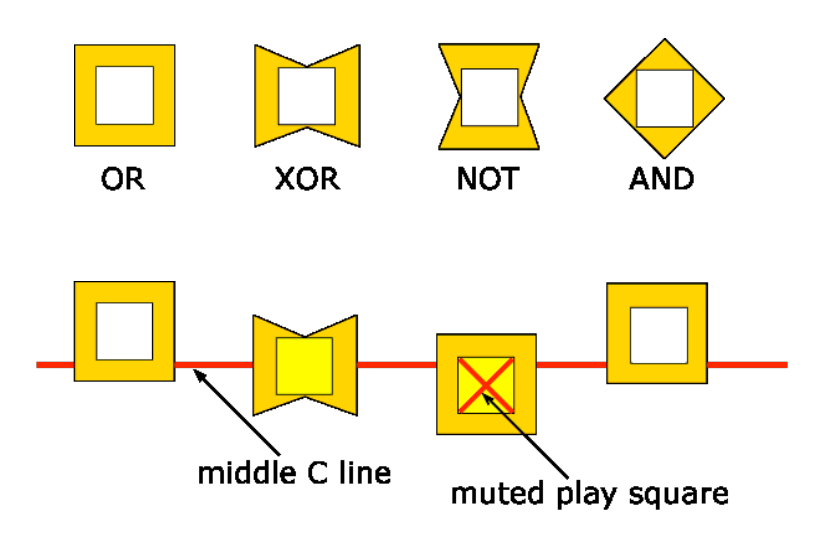

Dynamical hierarchies

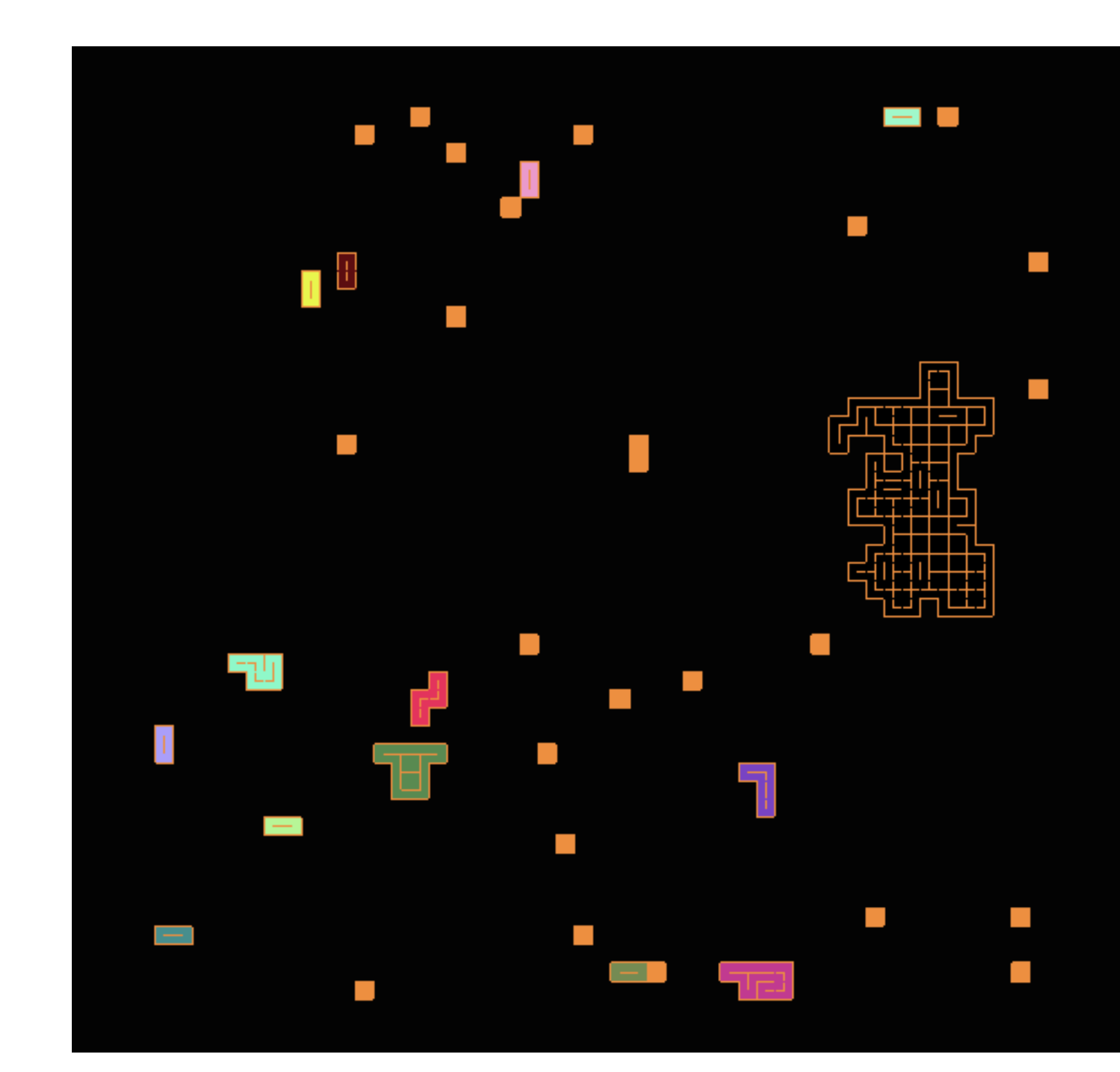

Dynamical hierarchies 2

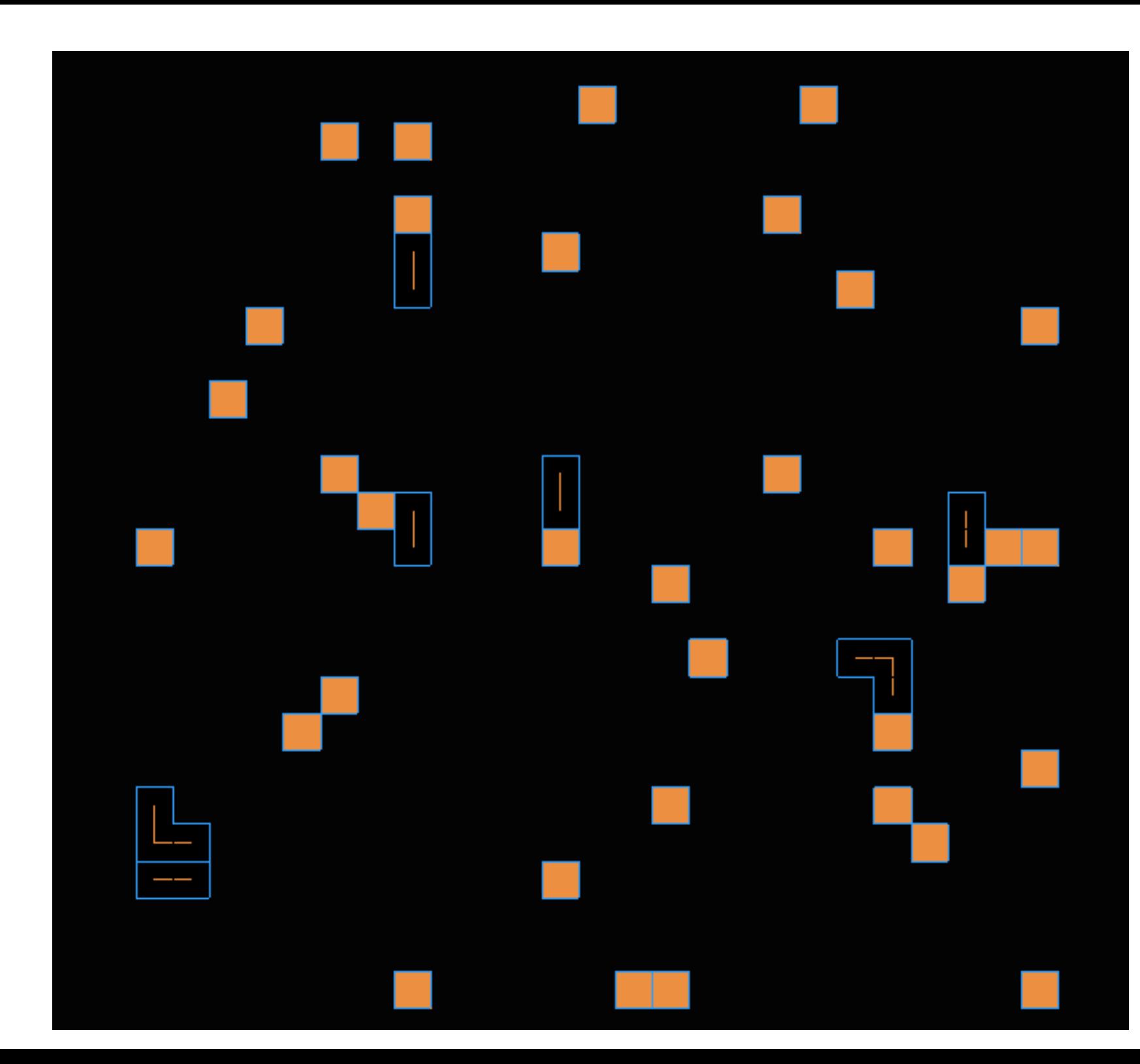

# Agent simulation

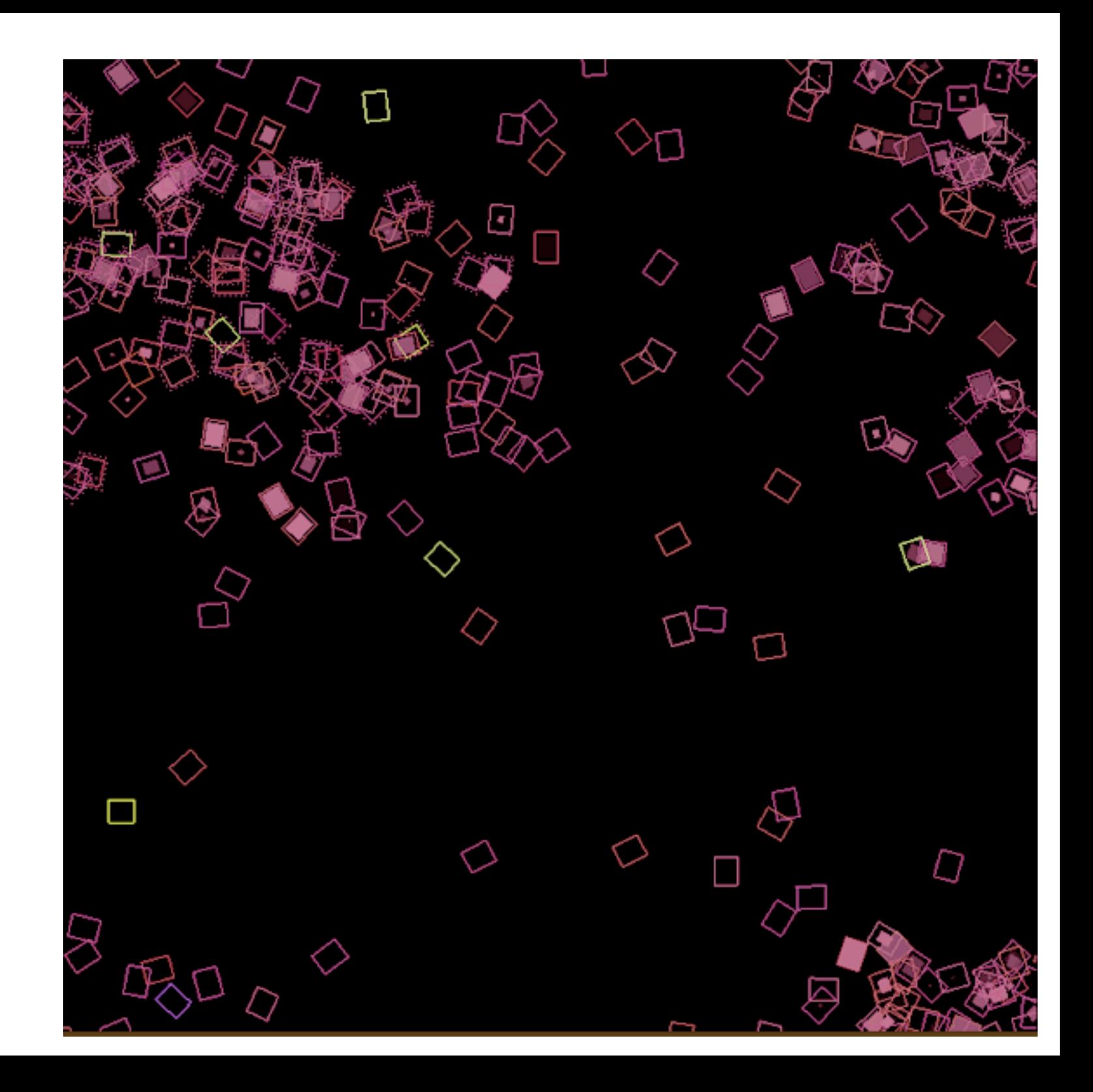

# Artificial Chemistry (auto-catalysis)

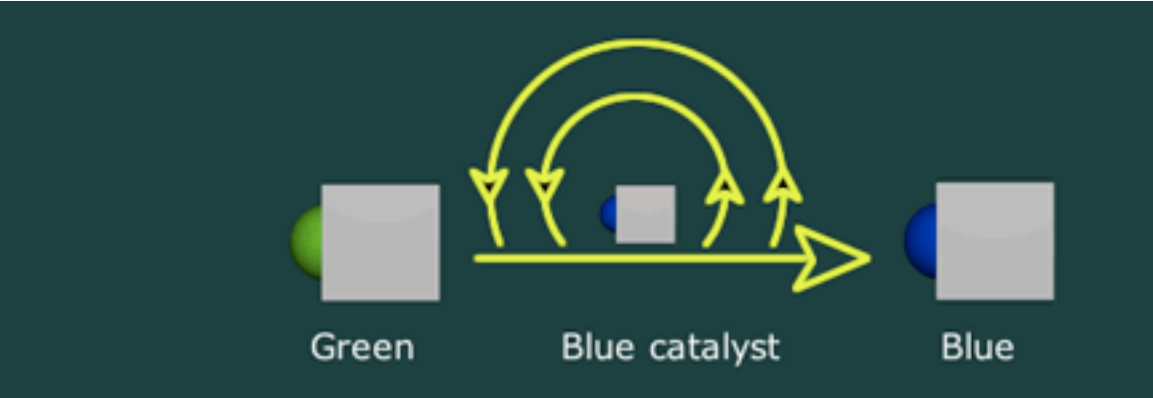

Green > attract< Blue Forces:

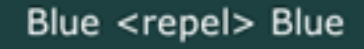

(in the presence of Blue) Transitions: Green -> Blue

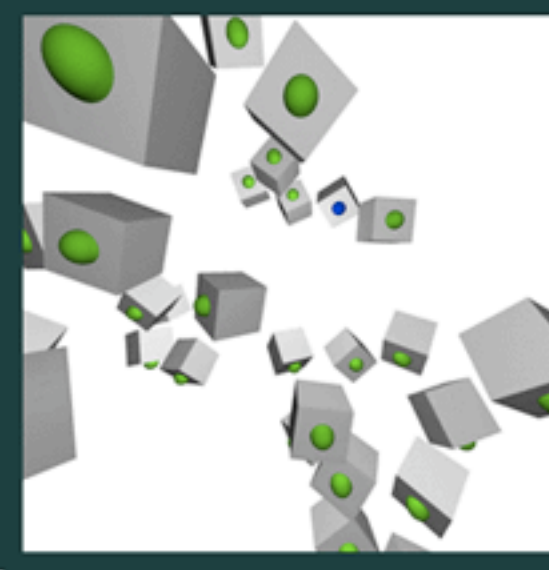

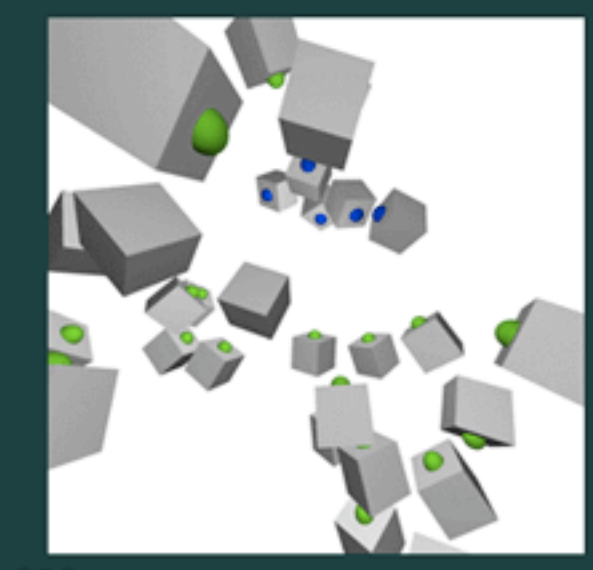

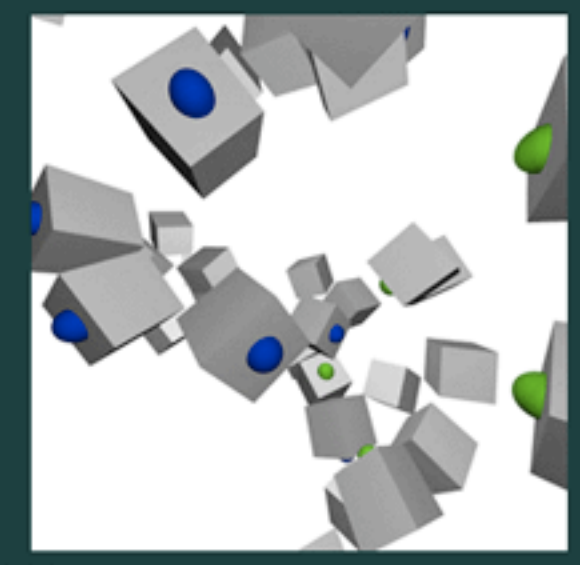

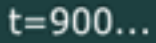

 $t = 300$ 

#### Artificial Chemistry (cross-catalysis)

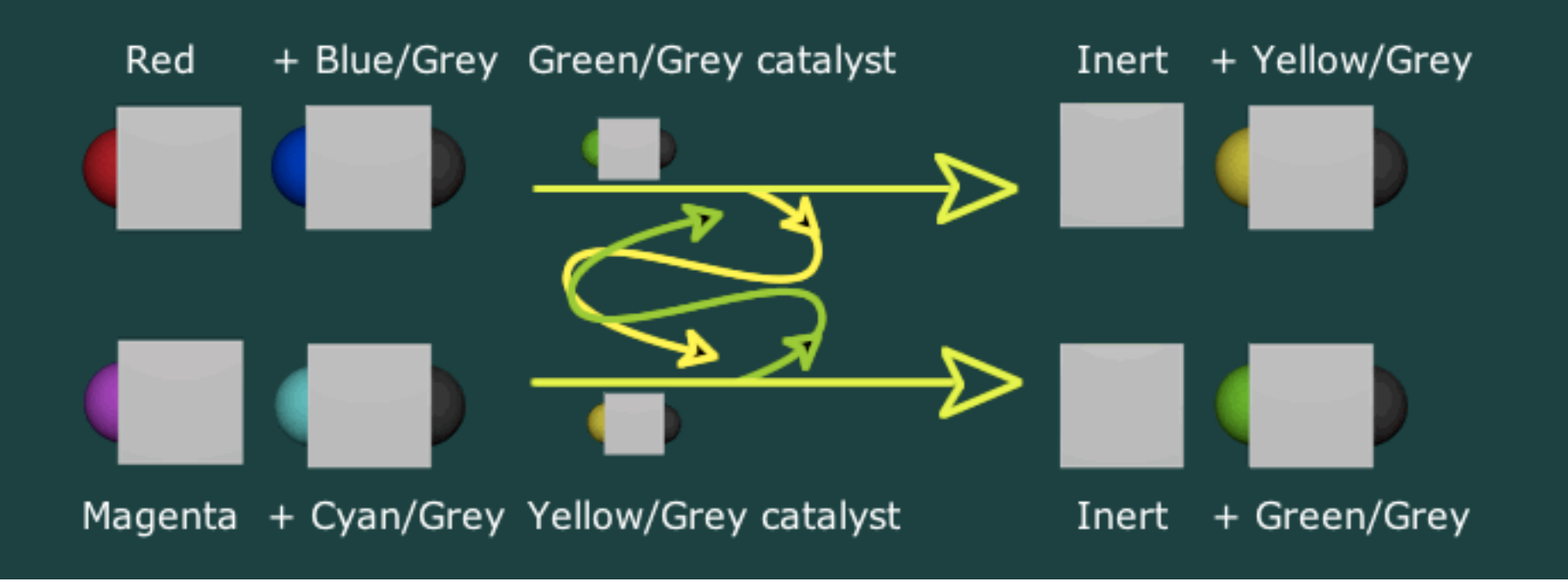

Visualising the evolution of motor controllers

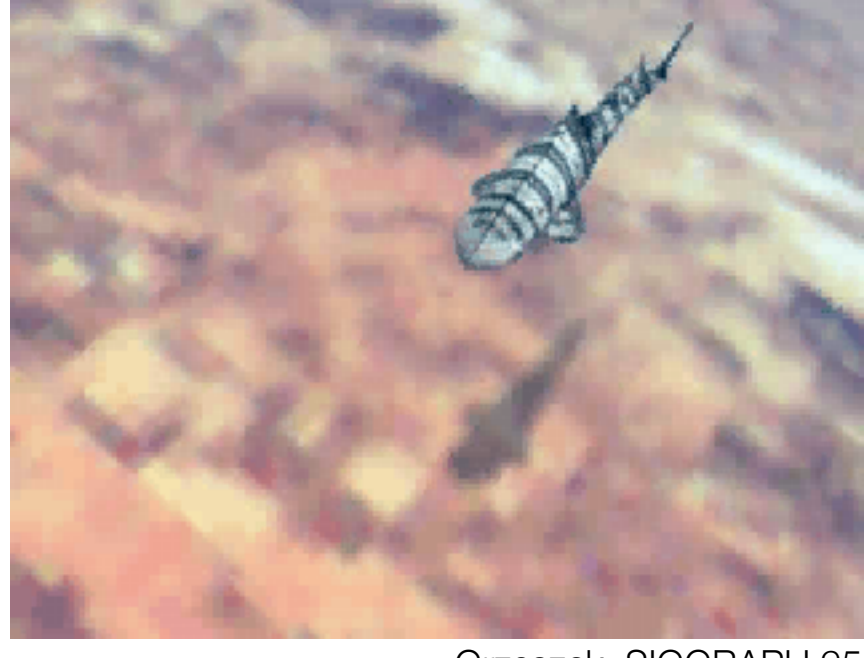

Grzeszck, SIGGRAPH 95

Would we have ever discussed the idea of *emergence* in artificial life if mobile displays had not been available?

Would we have ever debated the *life* of our constructions if mobile displays of our data had not been available?

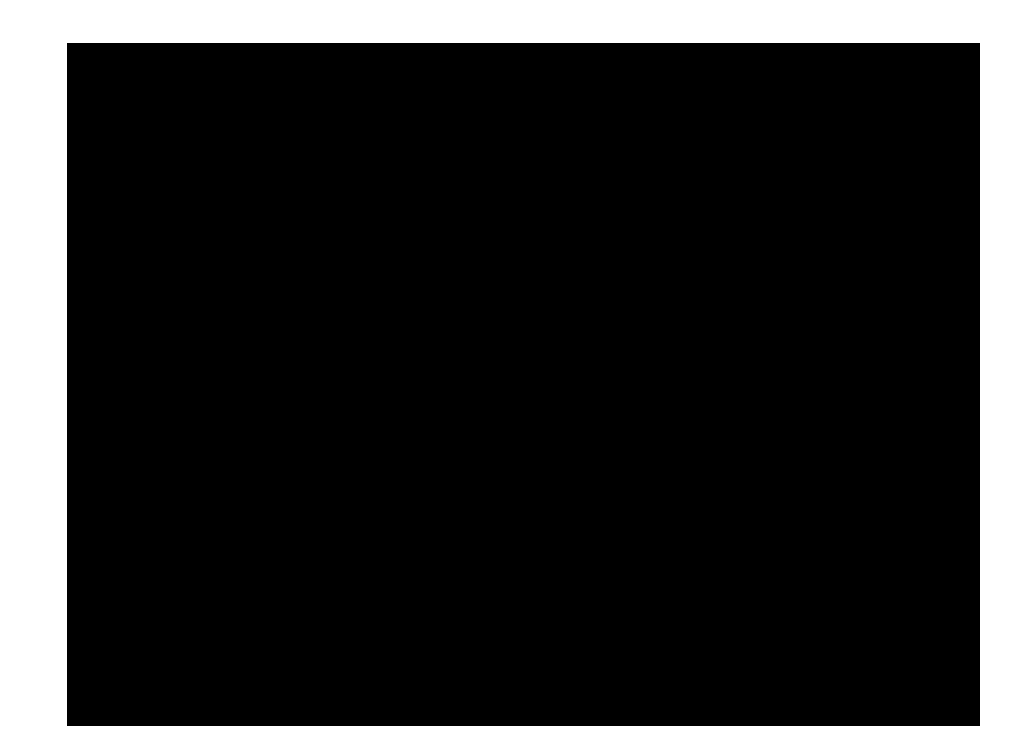

Stop clicking slides Alan you've babbled enough